# **Sun Java SystemWeb Server 7.0 Release Notes**

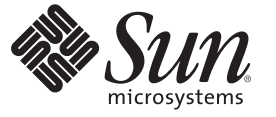

Sun Microsystems, Inc. 4150 Network Circle Santa Clara, CA 95054 U.S.A.

Part No: 819–2614 January 2007

Copyright 2007 Sun Microsystems, Inc. 4150 Network Circle, Santa Clara, CA 95054 U.S.A. All rights reserved.

Sun Microsystems, Inc. has intellectual property rights relating to technology embodied in the product that is described in this document. In particular, and without limitation, these intellectual property rights may include one or more U.S. patents or pending patent applications in the U.S. and in other countries.

U.S. Government Rights – Commercial software. Government users are subject to the Sun Microsystems, Inc. standard license agreement and applicable provisions of the FAR and its supplements.

This distribution may include materials developed by third parties.

Parts of the product may be derived from Berkeley BSD systems, licensed from the University of California. UNIX is a registered trademark in the U.S. and other countries, exclusively licensed through X/Open Company, Ltd.

Sun, Sun Microsystems, the Sun logo, the Solaris logo, the Java Coffee Cup logo, docs.sun.com, SPARC, N1. JSP, JDBC, NetBeans, Java, and Solaris are trademarks or registered trademarks of Sun Microsystems, Inc. in the U.S. and other countries. All SPARC trademarks are used under license and are trademarks or registered trademarks of SPARC International, Inc. in the U.S. and other countries. Products bearing SPARC trademarks are based upon an architecture developed by Sun Microsystems, Inc.

The OPEN LOOK and Sun<sup>TM</sup> Graphical User Interface was developed by Sun Microsystems, Inc. for its users and licensees. Sun acknowledges the pioneering efforts of Xerox in researching and developing the concept of visual or graphical user interfaces for the computer industry. Sun holds a non-exclusive license from Xerox to the Xerox Graphical User Interface, which license also covers Sun's licensees who implement OPEN LOOK GUIs and otherwise comply with Sun's written license agreements.

Products covered by and information contained in this publication are controlled by U.S. Export Control laws and may be subject to the export or import laws in other countries. Nuclear, missile, chemical or biological weapons or nuclear maritime end uses or end users, whether direct or indirect, are strictly prohibited. Export or reexport to countries subject to U.S. embargo or to entities identified on U.S. export exclusion lists, including, but not limited to, the denied persons and specially designated nationals lists is strictly prohibited.

DOCUMENTATION IS PROVIDED "AS IS" AND ALL EXPRESS OR IMPLIED CONDITIONS, REPRESENTATIONS AND WARRANTIES, INCLUDING ANY IMPLIED WARRANTY OF MERCHANTABILITY, FITNESS FOR A PARTICULAR PURPOSE OR NON-INFRINGEMENT, ARE DISCLAIMED, EXCEPT TO THE EXTENT THAT SUCH DISCLAIMERS ARE HELD TO BE LEGALLY INVALID.

Copyright 2007 Sun Microsystems, Inc. 4150 Network Circle, Santa Clara, CA 95054 U.S.A. Tous droits réservés.

Sun Microsystems, Inc. détient les droits de propriété intellectuelle relatifs à la technologie incorporée dans le produit qui est décrit dans ce document. En particulier, et ce sans limitation, ces droits de propriété intellectuelle peuvent inclure un ou plusieurs brevets américains ou des applications de brevet en attente aux Etats-Unis et dans d'autres pays.

Cette distribution peut comprendre des composants développés par des tierces personnes.

Certaines composants de ce produit peuvent être dérivées du logiciel Berkeley BSD, licenciés par l'Université de Californie. UNIX est une marque déposée aux Etats-Unis et dans d'autres pays; elle est licenciée exclusivement par X/Open Company, Ltd.

Sun, Sun Microsystems, le logo Sun, le logo Solaris, le logo Java Coffee Cup, docs.sun.com, SPARC, N1. JSP, JDBC, NetBeans, Java et Solaris sont des marques de fabrique ou des marques déposées de Sun Microsystems, Inc. aux Etats-Unis et dans d'autres pays. Toutes les marques SPARC sont utilisées sous licence et sont des marques de fabrique ou des marques déposées de SPARC International, Inc. aux Etats-Unis et dans d'autres pays. Les produits portant les marques SPARC sont basés sur une architecture développée par Sun Microsystems, Inc.

L'interface d'utilisation graphique OPEN LOOK et Sun a été développée par Sun Microsystems, Inc. pour ses utilisateurs et licenciés. Sun reconnaît les efforts de pionniers de Xerox pour la recherche et le développement du concept des interfaces d'utilisation visuelle ou graphique pour l'industrie de l'informatique. Sun détient une licence non exclusive de Xerox sur l'interface d'utilisation graphique Xerox, cette licence couvrant également les licenciés de Sun qui mettent en place l'interface d'utilisation graphique OPEN LOOK et qui, en outre, se conforment aux licences écrites de Sun.

Les produits qui font l'objet de cette publication et les informations qu'il contient sont régis par la legislation américaine en matière de contrôle des exportations et peuvent être soumis au droit d'autres pays dans le domaine des exportations et importations. Les utilisations finales, ou utilisateurs finaux, pour des armes nucléaires, des missiles, des armes chimiques ou biologiques ou pour le nucléaire maritime, directement ou indirectement, sont strictement interdites. Les exportations ou réexportations vers des pays sous embargo des Etats-Unis, ou vers des entités figurant sur les listes d'exclusion d'exportation américaines, y compris, mais de manière non exclusive, la liste de personnes qui font objet d'un ordre de ne pas participer, d'une façon directe ou indirecte, aux exportations des produits ou des services qui sont régis par la legislation américaine en matière de contrôle des exportations et la liste de ressortissants spécifiquement designés, sont rigoureusement interdites.

LA DOCUMENTATION EST FOURNIE "EN L'ETAT" ET TOUTES AUTRES CONDITIONS, DECLARATIONS ET GARANTIES EXPRESSES OU TACITES SONT FORMELLEMENT EXCLUES, DANS LA MESURE AUTORISEE PAR LA LOI APPLICABLE, Y COMPRIS NOTAMMENT TOUTE GARANTIE IMPLICITE RELATIVE A LA QUALITE MARCHANDE, A L'APTITUDE A UNE UTILISATION PARTICULIERE OU A L'ABSENCE DE CONTREFACON.

# Contents

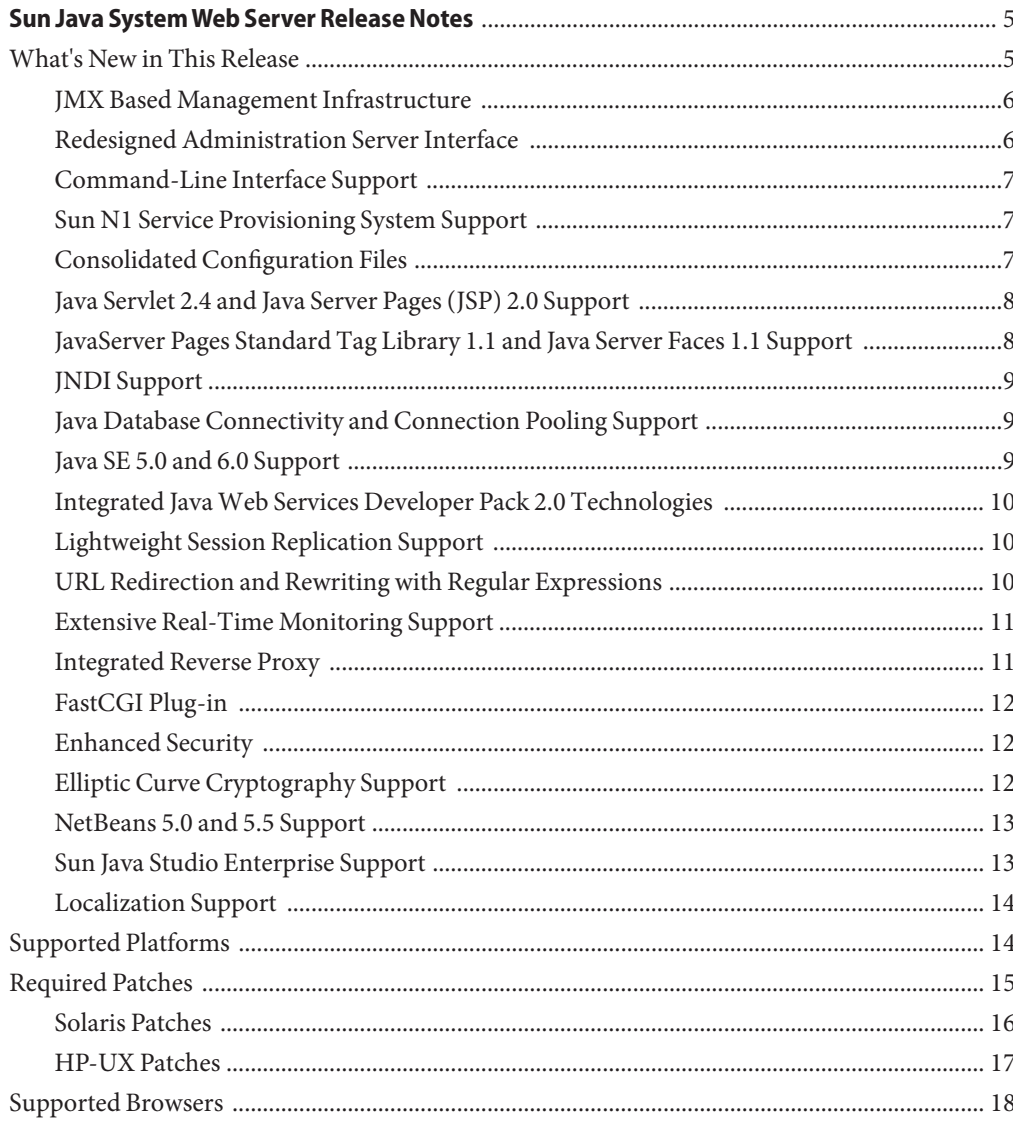

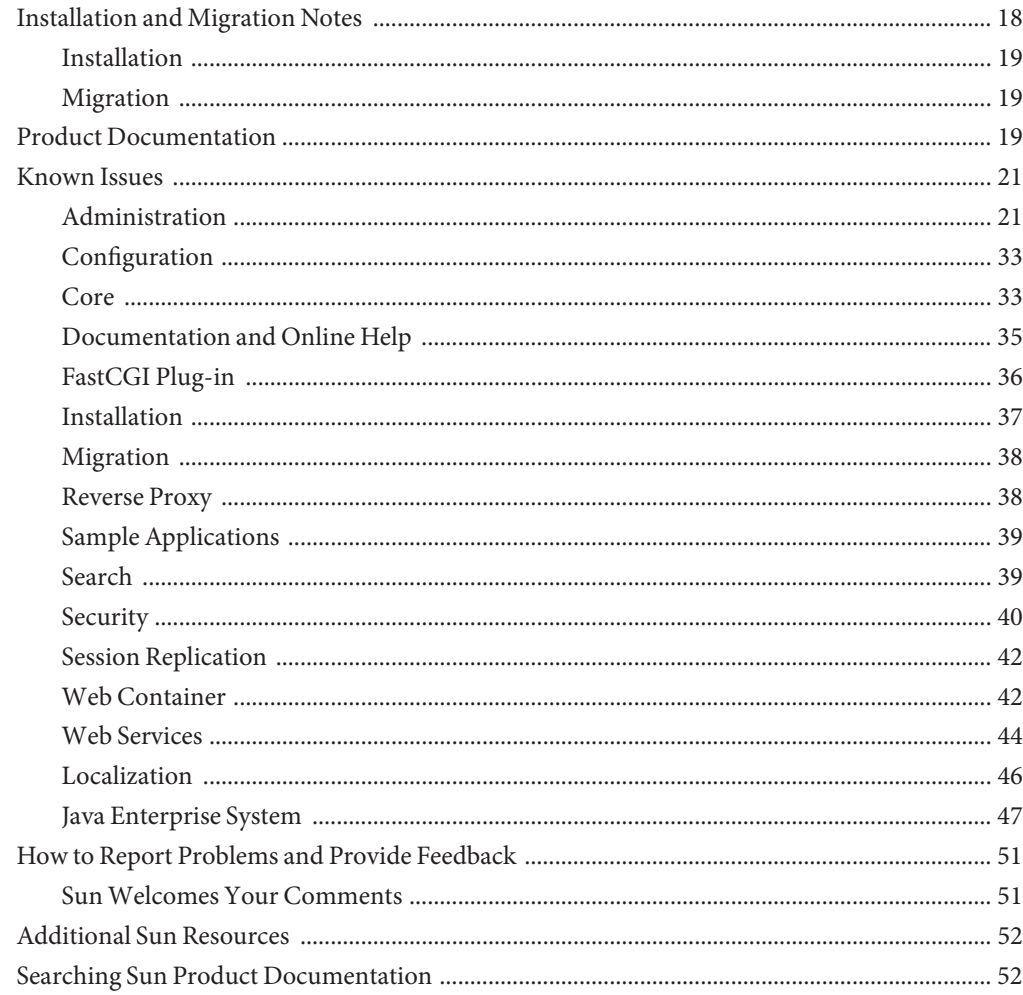

<span id="page-4-0"></span>These release notes contain important information about the Sun Java<sup>TM</sup> System Web Server 7.0 (Web Server 7.0) for the stand-alone as well as Java Enterprise System (Java ES) 5 releases. These notes address new features and enhancements, installation notes, known problems, and other late-breaking issues. Read this document before you begin using Web Server 7.0.

These release notes contain the following sections:

- What's New in This Release
- [Supported Platforms](#page-13-0)
- **[Required Patches](#page-14-0)**
- [Supported Browsers](#page-17-0)
- [Installation and Migration Notes](#page-17-0)
- [Product Documentation](#page-18-0)
- [Known Issues](#page-20-0)
- [How to Report Problems and Provide Feedback](#page-50-0)
- [Additional Sun Resources](#page-51-0)
- [Searching Sun Product Documentation](#page-51-0)

### **What's New in This Release**

Web Server 7.0 is a major new release with significant enhancements in the Administration Infrastructure. In addition, Web Server can now be configured to run as a 64–bit application on the Solaris<sup>™</sup>, SPARC® and AMD64 platforms.

Web Server 7.0 provides comprehensive command-line interface support, consolidated configuration, enhanced security with elliptic curve cryptography support, and clustering support. It also comes with a robust built-in migration tool that helps migrate applications and configurations from Web Server 6.0 and Web Server 6.1 to Sun Java System Web Server 7.0.

<span id="page-5-0"></span>Sun Java System Web Server 7.0 includes the following new features:

- JMX Based Management Infrastructure
- Redesigned Administration Server Interface
- [Command-Line Interface Support](#page-6-0)
- [Sun N1 Service Provisioning System Support](#page-6-0)
- [Consolidated Configuration Files](#page-6-0)
- [Java Servlet 2.4 and Java Server Pages \(JSP\) 2.0 Support](#page-7-0)
- [JavaServer Pages Standard Tag Library 1.1 and Java Server Faces 1.1 Support](#page-7-0)
- [JNDI Support](#page-8-0)
- [Java Database Connectivity and Connection Pooling Support](#page-8-0)
- [Java SE 5.0 and 6.0 Support](#page-8-0)
- [Integrated Java Web Services Developer Pack 2.0 Technologies](#page-9-0)
- [Lightweight Session Replication Support](#page-9-0)
- [URL Redirection and Rewriting with Regular Expressions](#page-9-0)
- [Extensive Real-Time Monitoring Support](#page-10-0)
- [Integrated Reverse Proxy](#page-10-0)
- [FastCGI Plug-in](#page-11-0)
- [Enhanced Security](#page-11-0)
- [Elliptic Curve Cryptography Support](#page-11-0)
- [NetBeans 5.0 and 5.5 Support](#page-12-0)
- [Sun Java Studio Enterprise Support](#page-12-0)
- [Localization Support](#page-13-0)

#### **JMX Based Management Infrastructure**

Web Server 7.0 management infrastructure is based on the modern distributed Java Management Extensions ( $JMX^{TM}$ ) technology. JMX technology provides tools for building distributed, web-based, modular and dynamic solutions for managing and monitoring devices, applications, and service-driven networks. JMX helps to manage and monitor instances, configurations, and web applications across clustered Web Server deployments.

#### **Redesigned Administration Server Interface**

The Administration Server is a specially configured Web Server instance on which the administration applications are deployed. An administration instance runs on each node in the server farm. Of these nodes, one node is configured to be the Administration Server and the rest are configured to be Administration Nodes.

The web-based Administration Server is redesigned to make common tasks easier to access and complex tasks easier to accomplish.

<span id="page-6-0"></span>The Administration Server includes the following new features:

- Web-based wizards for performing most common tasks
- Comprehensive command-line interface (CLI) support for server configuration and server administration tasks
- Centralized configuration store
- Support for deploying Web Server configuration information on multiple machines. This feature extends to support Web Server in a server farms and clusters.
- Built-in management and monitoring of server clusters

For more information on using the administration interface to perform administrative tasks, see the *Sun Java System Web Server 7.0 Administrator's Guide*.

# **Command-Line Interface Support**

The command-line interface enables you to easily configure and administer the server.

The administration CLI has the following key features:

- Embedded Java Command Language (jacl) shell for scripting
- Extensible CLI, which enables you to add more commands by using the third-party plug-ins
- Support for local and remote administration, configuration, and management of one or more server instances
- Automatically completes commands when you type one or more characters and then press a tab key
- Easy-to-use CLI-based operational modes including single mode, shell mode, and file mode

For more information on the commands, see the *Sun Java System Web Server 7.0 CLI Reference Manual*.

### **Sun N1 Service Provisioning System Support**

Web Server 7.0 is integrated with Sun  $N1^{TM}$  Service Provisioning Server 5.2. Sun N1 Service Provisioning System is an application provisioning tool that eliminates the need for custom scripts. With the integration of Web Server with Sun N1 Service Provisioning System, as an administrator, you do not need to write custom scripts for installing multiple Web Servers in a datacenter environment or in a server farm.

## **Consolidated Configuration Files**

Configuration files in Web Server 7.0 are rearranged and consolidated to simplify administration.

<span id="page-7-0"></span>In the earlier versions of Web Server, the configuration files in userdb were shared by all instances, while the information contained in these files was often instance-specific. In Web Server 7.0, configuration files from the userdb directory are removed. Their functionality is incorporated into the server.xml file in the config directory. Configuration files from the alias and httpacl directories are moved into the config directory. These changes consolidate instance-specific configuration information within the instance-specific config directory.

For information about the configuration files, see the *Sun Java System Web Server 7.0 Administrator's Configuration File Reference*.

# **Java Servlet 2.4 and Java Server Pages (JSP) 2.0 Support**

Web Server 7.0 includes a Java 2 Platform, Enterprise Edition (J2EE<sup>TM</sup>) compliant implementation of the Java Servlet 2.4 and JavaServer Pages<sup>TM</sup> (JSP<sup>TM</sup>) 2.0 technology specifications. Web Server 7.0 web container provides the flexibility and reliability needed to design and deploy web applications that comply with Java technology standards.

Servlets provide a component-based platform-independent method for building web-based applications, without the performance limitations of CGI programs. JSP technology is an extension of the servlet technology that supports authoring of HTML and XML pages with dynamic content.

For information about these technologies, see the following resource:

<http://java.sun.com/j2ee/1.4/docs/tutorial/doc/index.html>

## **JavaServer Pages Standard Tag Library 1.1 and Java Server Faces 1.1 Support**

The JavaServer Pages Standard Tag Library 1.1 provides custom tags that encapsulate core functionality common to many Web applications. JavaServer Pages Standard Tag Library has support for common, structural tasks such as iteration and conditionals, tags for manipulating XML documents, internationalization tags, and SQL tags. It also provides a framework for integrating existing custom tags with JavaServer Pages Standard tag Library tags.

Web Server 7.0 supports JavaServer Faces<sup>TM</sup> technology. JavaServer Faces simplifies building user interfaces for JavaServer applications.

For information about these technologies, see the following resource:

<http://java.sun.com/j2ee/1.4/docs/tutorial/doc/index.html>

# <span id="page-8-0"></span>**JNDI Support**

The Java Naming and Directory Interface<sup>TM</sup> (J.N.D.I.) API provides seamless connectivity to heterogeneous enterprise naming and directory services.

# **Java Database Connectivity and Connection Pooling Support**

Web Server provides out-of-the-box, seamless Java DataBase Connectivity (JDBC $\mathbb{T}^{M}$ ), technology and supports a wide range of industry-standard and customized JDBC drivers.

Web Server 7.0 supports JDBC connection pooling, that is, a group of reusable connections for a particular database. Because creating each new connection is time consuming, the server maintains a pool of available connections to increase performance. When an application requests a connection, it obtains a connection from the pool. When an application closes a connection, the connection is returned to the pool.

For information on creating JDBC connection pools, see the *Sun Java System Web Server 7.0 Administrator's Guide*.

## **Java SE 5.0 and 6.0 Support**

Web Server 7.0 supports the 32-bit version of the Java 2 Platform, Standard Edition (Java SE<sup>TM</sup>) 5.0 and Java SE 6.0. For the 64-bit version of Web Server, the 64–bit version of Java Development Kit (JDK<sup>TM</sup>) software support is available. The 64-bit version of Web Server is currently supported only on the Solaris Operating System.

Web Server 7.0 with the default installation option installs the co-packaged JDK version 1.5.0\_09 software along with the Web Server. You can choose any other certified JDK version either during the installation or after the installation of Web Server.

To use the JDK version 1.6.0, download the software from the following location:

#### <http://java.sun.com/javase/downloads/index.jsp>

Web Server 7.0 is certified with the following JDK versions:

- Solaris (SPARC, x86 or AMD64), Linux, Windows: JDK 1.5.0\_09 and 1.6.0
- HP-UX: JDK 1.5.0.03

<span id="page-9-0"></span>**Note –** On HP\_UX platform, the JDK software is not co-packaged with Web Server. During installation, you need to specify a valid JDK path.

## **Integrated JavaWeb Services Developer Pack 2.0 Technologies**

Web Server 7.0 includes Java Web Services Developer Pack (Java WSDP) 2.0 and XML technologies. Web services developed by using Java WSDP can be deployed on Web Server 7.0 as a web application by using the wadm command.

Web Server 7.0 provides support for security features such as XML Encryption, XML Digital Signature, and support for message security provider.

For more information on Java WSDP 2.0, see the following resource:

```
http://java.sun.com/webservices/jwsdp/index.jsp
```
Java WSDP 2.0 samples are located at the following location. These samples can be deployed on Web Server 7.0.

[http://java.sun.com/webservices/downloads/2.0\\_preview\\_webservicespack.html](http://java.sun.com/webservices/downloads/2.0_preview_webservicespack.html)

#### **Lightweight Session Replication Support**

Web Server 7.0 supports cluster-based session replication and failover. Session replication and failover provides high availability to web applications by replicating HTTP sessions from one server instance to another in the same server cluster. Because each HTTP session has a backup copy on a remote instance, a server failure that renders one instance in the cluster unavailable does not disturb session continuity.

For more information on Light Weight Session Replication support, *Sun Java System Web Server 7.0 Administrator's Guide*.

### **URL Redirection and Rewriting with Regular Expressions**

Web Server 7.0 introduces enhanced support for regular expressions and conditional processing in the obj.conf configuration file.

Key enhancements include the following:

- <span id="page-10-0"></span>Support for regular expressions
- A restart Server Application Function (SAF) for restarting requests with a new URI
- Support for dynamic SAF parameters that include expressions, variables, regular expression back references
- <If>, <ElseIf>, and <Else> tags for conditional processing
- Support for complex conditions that use and, or, and notoperators
- sed-request and sed-response filters for rewriting request and response bodies

You can use these new features to define flexible URL rewriting and redirection rules such as those possible with mod\_rewrite from the Apache HTTP server. Unlike mod\_rewrite, regular expressions and conditional processing in Web Server 7.0 can be used at any stage of request processing, even with third-party plug-ins.

For more information on regular expressions and URL rewrite functions, see the *Sun Java System Web Server 7.0 Administrator's Configuration File Reference*.

# **Extensive Real-Time Monitoring Support**

In addition to the monitoring facilities in earlier versions of Web Server, Web Server 7.0 adds the following enhancements:

- Monitors Servlets, JSPs, and JavaServer Pages Standard Tag Library container characteristics
- Monitors process and virtual server statistics from within the Administration Server
- Integrates with System Management Agent on the Solaris 10 platform. Integrates with the Java Enterprise System Monitoring Framework (Java ES Monitoring Framework) that makes Web Server 7.0 monitoring information available within the Java ES Monitoring Framework.
- Accesses monitoring data as Management Beans (MBeans) using the Java Monitoring and Management Console (jconsole) script, Java ES Monitoring Framework or any Java Management Extensions (JMX) compliant client applications.

For more information on Monitoring feature in Web Server 7.0, see the *Sun Java System Web Server 7.0 Administrator's Guide*.

## **Integrated Reverse Proxy**

Reverse Proxy is integrated with Web Server 7.0. Reverse Proxy can be executed as an internal module. In Web Server 6.1, the Reverse Proxy plug-in had to be downloaded separately and installed.

Web Server 7.0 provides GUI and CLI support for configuring the reverse proxy.

<span id="page-11-0"></span>For information about configuring reverse proxy, see the *Sun Java System Web Server 7.0 Administrator's Guide*.

## **FastCGI Plug-in**

Web Server 7.0 provides support for the FastCGI plug-in. The FastCGI plug-in is co-packaged with Web Server 7.0.

You can configure the FastCGI plug-in with Web Server using the configuration files.

For more information about using the FastCGI plug-in with Web Server 7.0, see the *Sun Java System Web Server 7.0 Administrator's Guide*.

## **Enhanced Security**

Web Server 7.0 supports a wide variety of technologies that allow data encryption and validation, request authentication, and server process protection. Key security feature enhancements include the following:

- Solaris 10 platform cryptographic framework support. For example, libpkcs11.so including support for UltraSPARC® T1 processor hardware acceleration.
- Denial of Service (DoS) attack protection enhancements
- Cross-site scripting protection through the native sed(1) based input filtering
- Web services security:
	- IETF XML Digital Signature
	- W3C XML Encryption
- Integrated Platform for Privacy Preferences (P3P) support
- Web-based Distributed Authoring and Versioning (WebDAV) access control support
- The Lightweight Directory Access Protocol (LDAP) auth-db is enhanced to make search expressions and match attributes configurable
- The LDAP auth-db supports Microsoft Active Directory interoperability
- Support for migration of certificate from Tomcat or other Java keystore file based repositories
- Support for dynamically applied Certificate Revocation Lists (CRLs)

#### **Elliptic Curve Cryptography Support**

Sun Java System Web Server has always supported RSA keys. In addition to the continued support for RSA keys, Web Server 7.0 introduces support for Elliptic Curve Cryptography (ECC).

<span id="page-12-0"></span>ECC is the next generation of public-key cryptography for mobile or wireless environments. ECC is based on a set of algorithms for key generation, encryption, and decryption for performing asymmetric cryptography.

Important features of ECC are:

- Compared to traditional cryptosystems like RSA, ECC offers equivalent security with smaller key sizes that enable faster computations, lower power consumption and memory, and bandwidth savings.
- ECC operates on elliptic curves. You must pick a curve and a key length. Curves are standardized and given names by various organizations such as, NIST, ANSI, and SECG. Because these standards include the key length, you only have to pick one of the predefined curve names. Web Server 7.0 supports all the curves currently specified.

For more information on how to use ECC in Web Server, see the *Sun Java System Web Server 7.0 Administrator's Guide*.

## **NetBeans 5.0 and 5.5 Support**

Web Server 7.0 provides plug-ins to integrate with the NetBeans<sup> $TM$ </sup> Integrated Development Environment (IDE) for deploying and debugging web applications. NetBeans is a complete development environment to create Java Platform Enterprise Edition (Java EE) based web applications with the standard components.

In addition to the deployment of web applications, the plug-in also provides support for the following activities:

- Manage instances, such as start or stop server instances
- Enable or disable applications
- Create server wide resources, such as JDBC resources and JDBC connection pools

For information about NetBeans, visit:

<http://www.netbeans.org/kb/index.html>

For more information about using NetBeans with Web Server, visit:

<http://webserver.netbeans.org>

### **Sun Java Studio Enterprise Support**

Web Server 7.0 supports Sun Java Studio Enterprise 8.1. Sun Java Studio software is Sun's powerful, extensible IDE for Java technology developers. Sun Java Studio 8.1 is based on the NetBeans software, and integrated with the Sun Java platform.

The plug-in for the Web Server can be obtained in the following ways:

- <span id="page-13-0"></span>From the companion CD in the Sun Java System Web Server Media Kit
- By using the companion *AutoUpdate* feature of Sun Java Studio
- From the download center for Sun Java System Web Server

**Note –** Sun Java Studio 8.1 plug-in for Web Server 7.0 works only with a local web server. That is, the IDE and the web server must be installed on the same machine.

For information about using the web application features in Sun Java Studio 8.1, see the following tutorial:

```
http://developers.sun.com/
prodtech/javatools/jsenterprise/learning/tutorials/index.jsp
```
For more information about Sun Java Studio 8, visit:

<http://www.sun.com/software/sundev/jde/>

#### **Localization Support**

Web Server 7.0 is available in the following languages:

- French
- German
- Spanish
- Japanese
- Simplified Chinese
- Traditional Chinese
- Korean

#### **Supported Platforms**

Web Server 7.0 can be installed on the Solaris, Linux, HP-UX and Windows operating systems. The following table summarizes platform support. For more information about installation requirements, see ["Required Patches" on page 15](#page-14-0) in these release notes.

#### **Note –**

- 1. Web Server 7.0 runs as a 32-bit application on Windows, Linux, and HP-UX.
- 2. Intel Itanium Architecture is not supported.

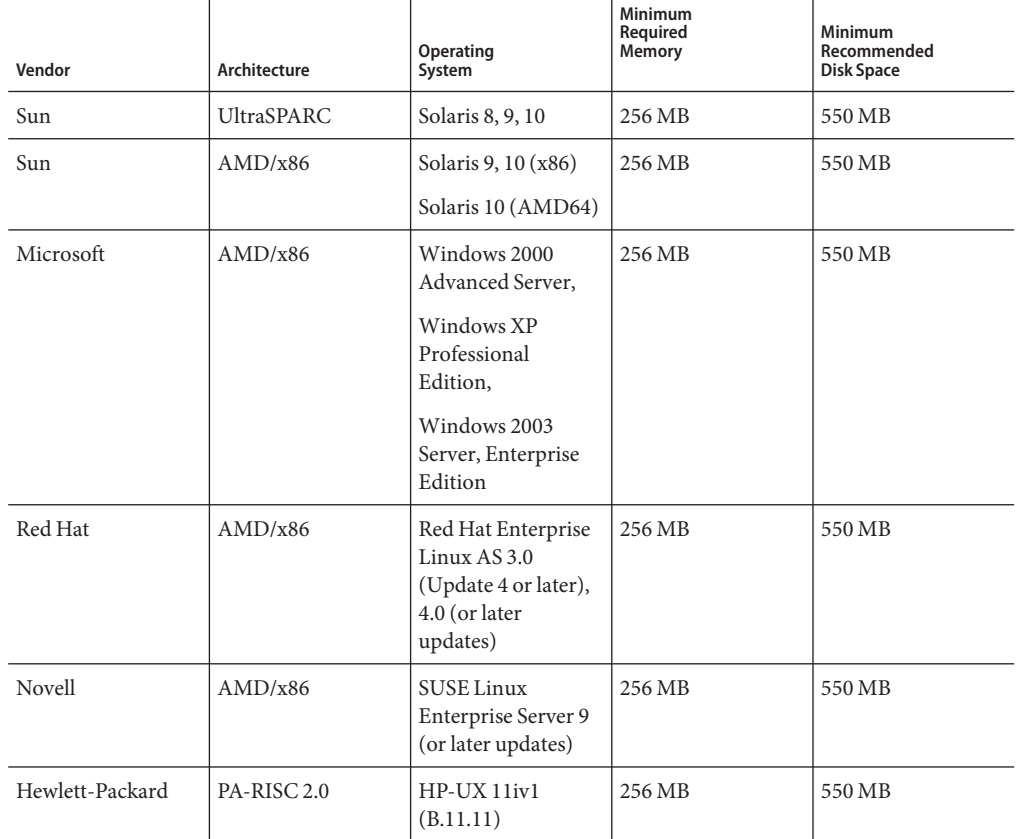

<span id="page-14-0"></span>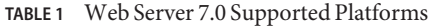

# **Required Patches**

Update your operating system with the latest applicable patches. Required patches are listed in the following sections.

**Note –** If you are planning to deploy Web Server 7.0 as part of Java ES 5, refer to the Patch Requirements section in the *Sun Java Enterprise System 2005Q4 Release Notes*.

#### <span id="page-15-0"></span>**Solaris Patches**

x86 or SPARC users of Solaris 8, 9, or 10 Operating System should have the latest patch cluster installed. This patch cluster is available under "Recommended and Security Patches" on the <http://sunsolve.sun.com/pub-cgi/show.pl?target=patchpage> web site.

Web Server 7.0 installer determines if the required patches are installed on your machine, without which the installation fails. The following patches are required for successful installation and functioning of Web Server 7.0 on a supported platform.

**Note –** If the patches available at <http://sunsolve.sun.com> are *obsolete*, download the most recent version of these patches as they include the latest bug fixes and product enhancements.

**Note –** To know the Solaris Operation System version installed on your machine, see the /etc/release file.

The /etc/release file contains Solaris Operation System version information in the following format:

Solaris 10 6/06 s10x\_u2wos\_08 X86 Copyright 2006 Sun Microsystems, Inc. All Rights Reserved. Use is subject to license terms. Assembled 02 May 2006

#### **Solaris 8 Platform (SPARC)**

- Solaris 8 2/02
- $108434-18$  Shared library patch for C++ (for 32-bit version of Web Server 7.0)
- 108435-18 Shared library patch for C++ (for 64-bit version of Web Server 7.0)

#### **Solaris 9 Platform (SPARC and x86)**

#### **Solaris 9 Platform (SPARC)**

- Solaris 9 9/05
- 111711-12 Shared library patch for C++ (for the 32–bit version of Web Server 7.0)
- $111712-12$  Shared library patch for C++ (for the 64–bit version of Web Server 7.0)

#### **Solaris 9 Platform (x86)**

- Solaris 9 9/05
- $\blacksquare$  117172-17 Kernel patch
- 111713-09 Shared library patch for C++

#### <span id="page-16-0"></span>**Solaris 10 Platform (x86)**

- 119964-03 Shared library patch for C++
- SUNWlxml (for the 64-bit version of Web Server 7.0)

#### **Incompatible Patches**

Some incompatible patches can affect Web Server startup and cause the server not to respond to requests. The following table lists such patches. If you have an incompatible patch installed on your machine, upgrade the patch to a recommended compatible patch.

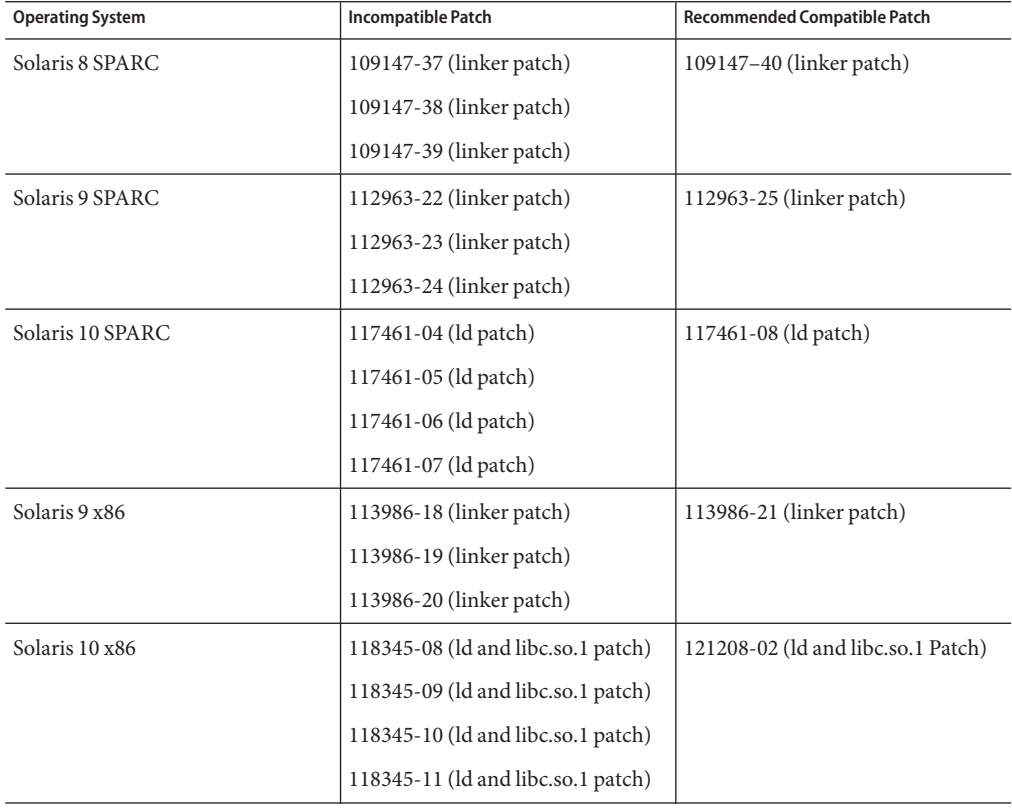

**TABLE 2** List of Incompatible Patches

# **HP-UX Patches**

The requirements for installing Web Server 7.0 on HP-UX platform are as follows:

■ HPUX11i-OE B.11.11.0312 (HP-UX 11i Operating Environment Component)

- <span id="page-17-0"></span>■ HPUXBase64 B.11.11 (HP-UX 64-bit Base OS)
- HPUXBaseAux B.11.11.0312 (HP-UX Base OS Auxiliary)
- FEATURE11-11 B.11.11.0209.5 (Feature Enablement Patches for HP-UX 11i, Sept 2002)
- HWEnable11i B.11.11.0412.5 (Hardware Enablement Patches for HP-UX 11iv1)
- BUNDLE B.11.11 (Patch Bundle)
- BUNDLE11i B.11.11.0306.1 (Required Patch Bundle for HP-UX 11i, June 2003)
- GOLDAPPS11i B.11.11.0506.4 (Applications Patches for HP-UX 11i v1, June 2005)
- GOLDBASE11i B.11.11.0506.4 (Base Patches for HP-UX 11i v1, June 2005)
- JAVAOOB 2.03.01 (Java2 Out-of-box for HP-UX)
- PHCO 29109 1.0 (Pthread enhancement and fixes)
- PHCO 30544 1.0 (Pthread.h fix and new enhancement)
- PHCO 29495 1.0 (libc cumulative patch)
- PHCO 31923 1.0 (libc cumulative header file patch)
- PHKL 25842 Thread Abort (or its superseded patch)

#### **Supported Browsers**

The following browsers are supported with Web Server 7.0 Admin Console:

UNIX® and Windows platforms:

- Mozilla 1.7 or later
- Firefox 1.0.4 or 1.5 or later
- Netscape Navigator $^{TM}$  7.0 or later

Windows platform:

■ Microsoft Internet Explorer 6 or later

#### **Installation and Migration Notes**

This section includes notes about installing and migrating your Sun Java System Web Server. For detailed information about these topics, review the information in the Sun Java System Web Server 7.0 *Installation and Migration Guide*. For known issues in this release of Web Server, see ["Known Issues" on page 21](#page-20-0) in these release notes.

## <span id="page-18-0"></span>**Installation**

You cannot install Web Server 7.0 to a directory that contains an earlier version of Web Server. You can, however, migrate the existing installation after installing Web Server 7.0 to a new directory.

# **Migration**

Web Server 6.0 and 6.1 configurations can be migrated. Direct migration from a Web Server version lower than 6.0 is not supported. Earlier versions such as Web Server 4.0 or later must first be migrated to Web Server 6.1, then to Web Server 7.0. For information about migrating from Web Server 4.0 or later to Web Server 6.1, see the latest *Sun Java System Web Server 6.1 Installation and Migration Guide* and the *Sun Java System Web Server 6.1 Release Notes*.

For detailed information on migrating from Web Server 4.1 to Web Server 7.0, and from all versions of Web Server 6.0 to Web Server 7.0, see the *Sun Java System Web Server 7.0 Installation and Migration Guide*.

# **Product Documentation**

Documentation for Web Server 7.0is available online in PDF and HTML format. The following table lists the topics and concepts described in each document.

| <b>For Information About</b>                                                                                                    | See the Following                |
|----------------------------------------------------------------------------------------------------|----------------------------------|
| Web Server documentation topics organized by tasks<br>and subject                                                                                             | Documentation Center             |
| Late-breaking information about the software<br>and documentation                                                                                             | Release Notes                    |
| Performing installation and migration tasks:<br>Installing Sun Java System Web Server and its<br>various components, supported platforms, and<br>environments | Installation and Migration Guide |
| Migrating from a previous version of Sun Java<br>п<br>System Web Server                                                                                       |                                  |

**TABLE 3** Web Server 7.0 Documentation Roadmap

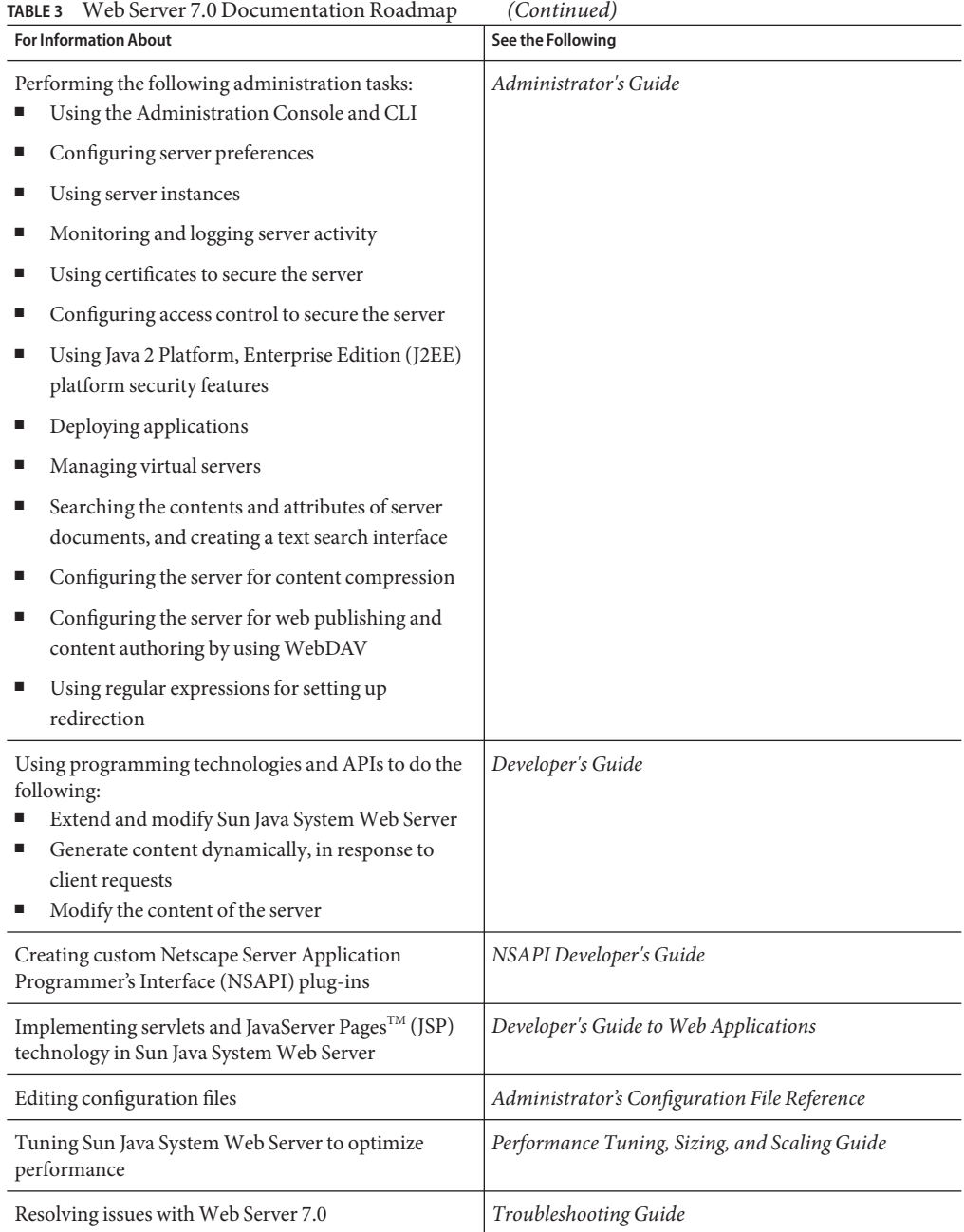

### <span id="page-20-0"></span>**Known Issues**

This section lists the important known issues and limitations at the time of Web Server 7.0 release.

- ["Installation" on page 37](#page-36-0)
- "Administration" on page 21
- ["Configuration" on page 33](#page-32-0)
- ["Core" on page 33](#page-32-0)
- ["Documentation and Online Help" on page 35](#page-34-0)
- ["Migration" on page 38](#page-37-0)
- ["Reverse Proxy" on page 38](#page-37-0)
- ["Sample Applications" on page 39](#page-38-0)
- ["Search" on page 39](#page-38-0)
- ["Security" on page 40](#page-39-0)
- ["Session Replication" on page 42](#page-41-0)
- ["Web Container" on page 42](#page-41-0)
- ["Web Services" on page 44](#page-43-0)
- ["Localization" on page 46](#page-45-0)
- ["Java Enterprise System" on page 47](#page-46-0)

# **Administration**

The following table lists the known issues in the administration of Web Server.

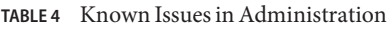

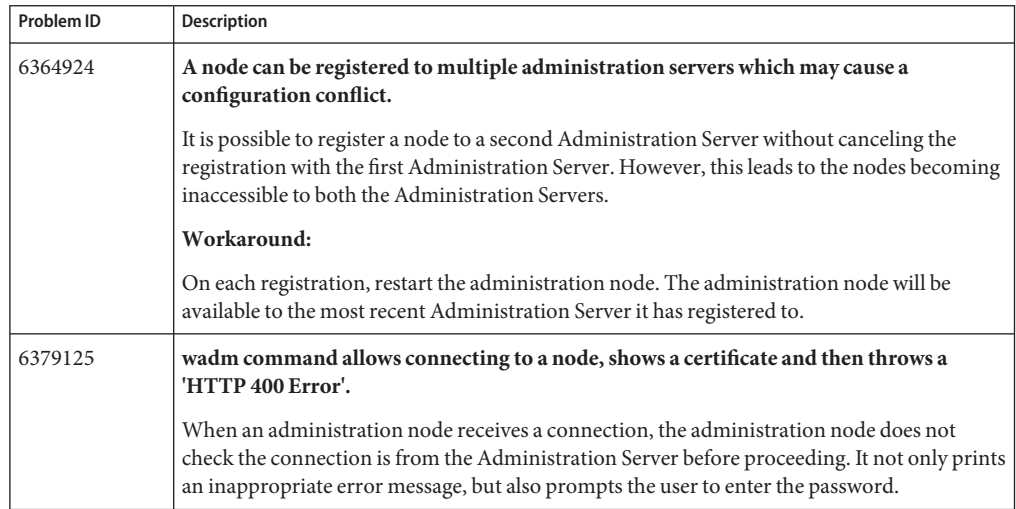

| Problem ID | TABLE 4 Known Issues in Administration<br>(Continued)<br><b>Description</b>                                                                                                    |
|------------|----------------------------------------------------------------------------------------------------|
|            |                                                                                                    |
| 4793938    | User and password dialog presented instead of directory index.                                                                                                    |
|            | By default, Web Server 7.0 does not send a directory index unless the user has been<br>authenticated. Attempting to access a directory prompts the user to enter a user name and                                                                                                 |
|            | password. This occurs because the default Access Control List (ACL) in Web Server 7.0<br>grants the list access right only to authenticated users.                                                                                                    |
|            | Workaround                                                                                                    |
|            | You can grant the list access right to unauthenticated users using the Admin Console or by<br>editing the default.acl file. For more information on how to grant list access right, see<br>"Configuring Access Control" in Sun Java System Web Server 7.0 Administrator's Guide. |
| 6327352    | Session replication enabled instances does not come up normally, if other instances in<br>the cluster are not started.                                                                                                    |
| 6364702    | wadm commands do not return valid error codes [0-125] when success or failure.                                                                                                    |
| 6393534    | After migrating the Java keystore keycerts using the migrate-jks-keycert command,<br>trying to list the migrated jks keycerts using the list-certs command, displays the CN, org<br>and other information instead of the certificate nickname.                                   |
| 6407486    | While setting the SSL property using the wadm set-ssl-prop command, the<br>server-cert-nickname property accepts any certificate nickname, instead of accepting<br>only the server certificate nickname.                                                                         |
| 6439577    | Does not prompt for the token password when the instance is started from the wadm<br>command prompt with a wrong token-pin.                                                                                                    |
| 6443742    | The set-session-replication-prop CLI command does not workif the 'node' option is<br>provided with a qualified domain name.                                                                                                    |
|            | Workaround                                                                                                    |
|            | Use the output of the list-nodes command for the valid names of the nodes in the<br>set-session-replication-prop command.                                                                                                    |
| 6450360    | The create-authdb command does not validate the URL at the time of the authentication<br>database (authdb) creation. The create-authdb command successfully creates an<br>authentication database with the wrong URL.                                                            |
| 6450800    | The get-error-log and the get-access-log commands displays cluttered and improper<br>messages.                                                                                                    |

| Problem ID | Description                                                                                                    |
|------------|----------------------------------------------------------------------------------------------------|
| 6459106    | The wadm deploy fails to deploy the cluster configuration.                                                                                                    |
|            | If any changes occur to the instance configuration files, manually or otherwise, the<br>deploy-config command displays an error message stating that the instance has been<br>modified.                                                                                                    |
|            | Note - The web applications deployed within the instances' web-app directory should not<br>create, delete, or modify files within the web application's context-root. If modified, the<br>Administration Server considers the instance to be modified. The deploy-config displays<br>an error message. |
|            | Workaround                                                                                                    |
|            | Either type the deploy - config command with --force option, or, type the pull - config<br>command.                                                                                                    |
| 6462040    | The create-reverse-proxy CLI command creates an unnecessary new obj.conf file for the<br>default virtual server.                                                                                                    |
| 6464953    | Setting digestauthstate property through the set-authdb-prop CLI does not validate the<br>value and allows to set junk value for this property.                                                                                                    |
| 6467665    | Migrating certificate with an invalid file path using the migrate-jks-keycert command,<br>prompts the user to enter the keystore-password and the key-password.                                                                                                    |
| 6468570    | Specifying "yes" at the wadm prompt crashes the CLI.                                                                                                    |
| 6469104    | The create-selfsigned-cert command allows you to define an inappropriate validity<br>period while creating a server certificate.                                                                                                    |
| 6469109    | The delete-cert command does not delete a certificate which is created with token "Sun<br>Software PKCS#11 softtoken".                                                                                                    |
| 6469676    | When you try to connect to the Administration Server after the administration<br>certificates have expired, an incorrect error message is displayed.                                                                                                    |
| 6471649    | The list-events command output is not aligned.                                                                                                    |
| 6471737    | The list-instances command lists the instances even if you do not specify the<br>configuration value.                                                                                                    |
| 6471744    | Incorrect error message is displayed if you execute the list-tokens command without<br>specifying the configuration value.                                                                                                    |
| 6471754    | Incorrect error message is displayed if you execute the list-authdb-userprops command<br>without specifying the authdb value.                                                                                                    |
| 6472210    | No error message is displayed if you execute the get-ssl-prop command with an invalid<br>http-listener value.                                                                                                    |
| 6472314    | The list-certs command prompts for a pin even if you specify an invalid configuration<br>value.                                                                                                    |

**TABLE 4** Known Issues in Administration *(Continued)*

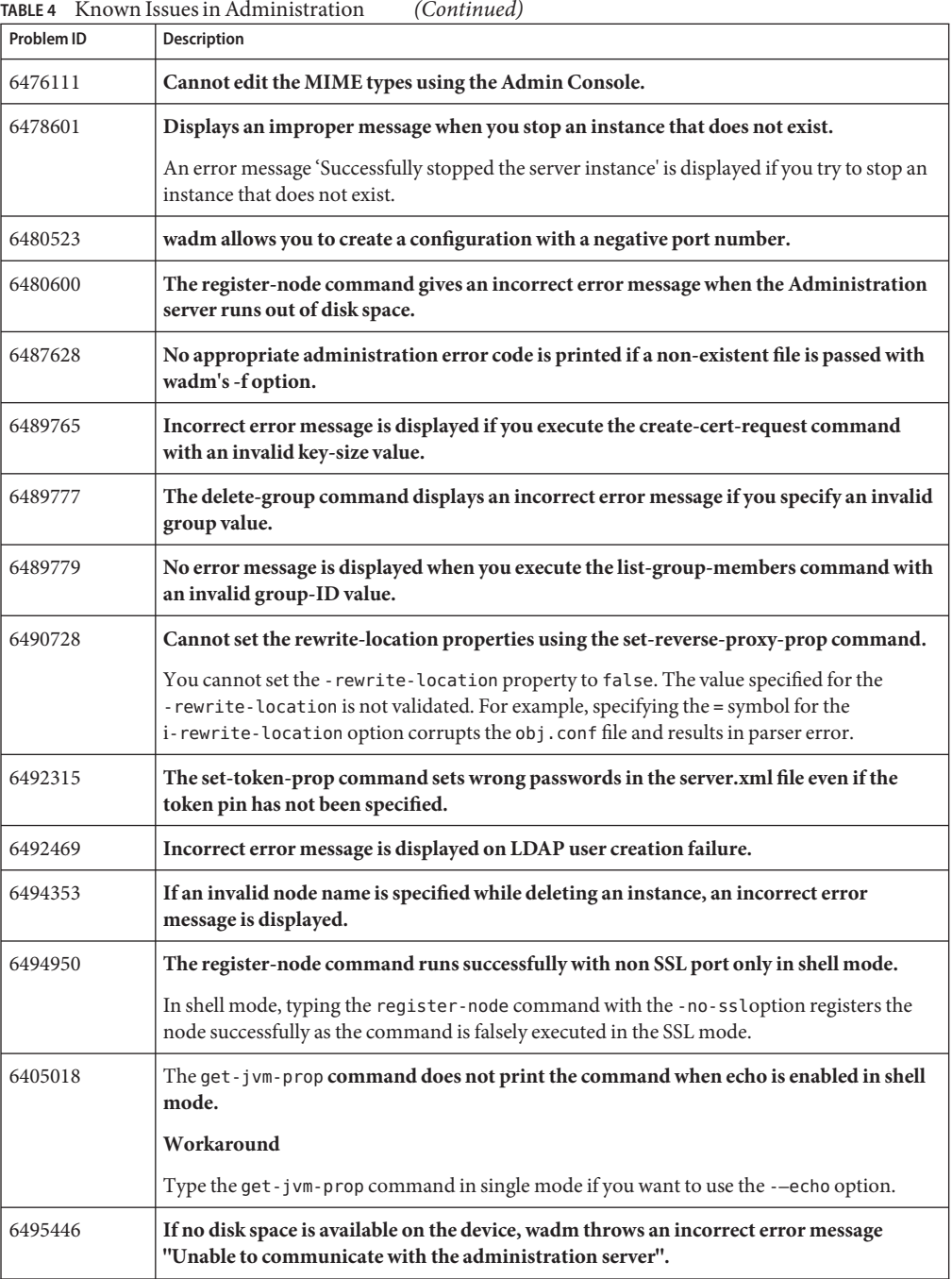

|            | $\sqrt{2}$                                                                                                    |
|------------|----------------------------------------------------------------------------------------------------|
| Problem ID | Description                                                                                                    |
| 6499507    | Incorrect error messages are displayed when you execute the list-locks and expire-lock<br>commands.                                                                                                    |
| 6499510    | A 'null' message is displayed if you execute the list-instances, list-crls, list-tokens, and<br>list-certs commands without specifying the configuration name.                                                                                                    |
| 6499512    | The error message for the list-url-redirects command is not localized.                                                                                                    |
| 6500119    | wadm prompts for a token pin if you specify an invalid configuration name while trying<br>to delete an existing certificate.                                                                                                    |
| 6500146    | While creating an HTTP listener using the CLI, the create-http-listener command<br>creates a listener with null value as name.                                                                                                    |
| 6500150    | If you do not specify a virtual server while executing the list-dav-collections command,<br>an incorrect error message is displayed.                                                                                                    |
| 6500151    | If you do not specify the authentication database while executing the list-users,<br>list-org-units, list-groups, and list-group-members commands, an incorrect error<br>message is displayed.                                                                                                    |
| 6500152    | If you do not specify a virtual server while executing the list-uri-patterns command, an<br>incorrect error message is displayed.                                                                                                    |
| 6500154    | If you do not specify a JNDI name or specify an invalid JNDI name while executing the<br>list-jdbc-resource-userprops, list-soap-auth-provider-userprops,<br>list-auth-realm-userprops, list-external-jndi-resource-userprops,<br>list-custom-resource-userprops commands, an incorrect error message is displayed. |
| 6502631    | When installing the Web Server to have a default instance with a non-root runtime user,<br>the non-root runtime user is unable to use wadm to start the default instance. If the<br>non-root user executes the default instance's startserv script then the user is able to start<br>the instance.                  |
| 6502800    | Executing the migrate-server command with both "--all" and "--instance" options does<br>not result in an error.                                                                                                    |
|            | A warning or an error message should be displayed indicating that the user is attempting the<br>set mutually exclusive options.                                                                                                    |
| 6503350    | Error message given when entering invalid wadm command is misleading.                                                                                                    |
|            | When you type an invalid command, an error message "Invalid command <command<br>name&gt;. Use "help" command for a list of valid commands." is displayed. The help man page<br/>does not contain a list of valid command. Therefore this error message is misleading.</command<br>                                  |
| 6503944    | The create-user command usage for the LDAP authentication database is ambiguous.                                                                                                    |
| 6503949    | The create-group command usage for the keyfile authentication database is ambiguous.                                                                                                    |
|            |                                                                                                    |

**TABLE 4** Known Issues in Administration *(Continued)*

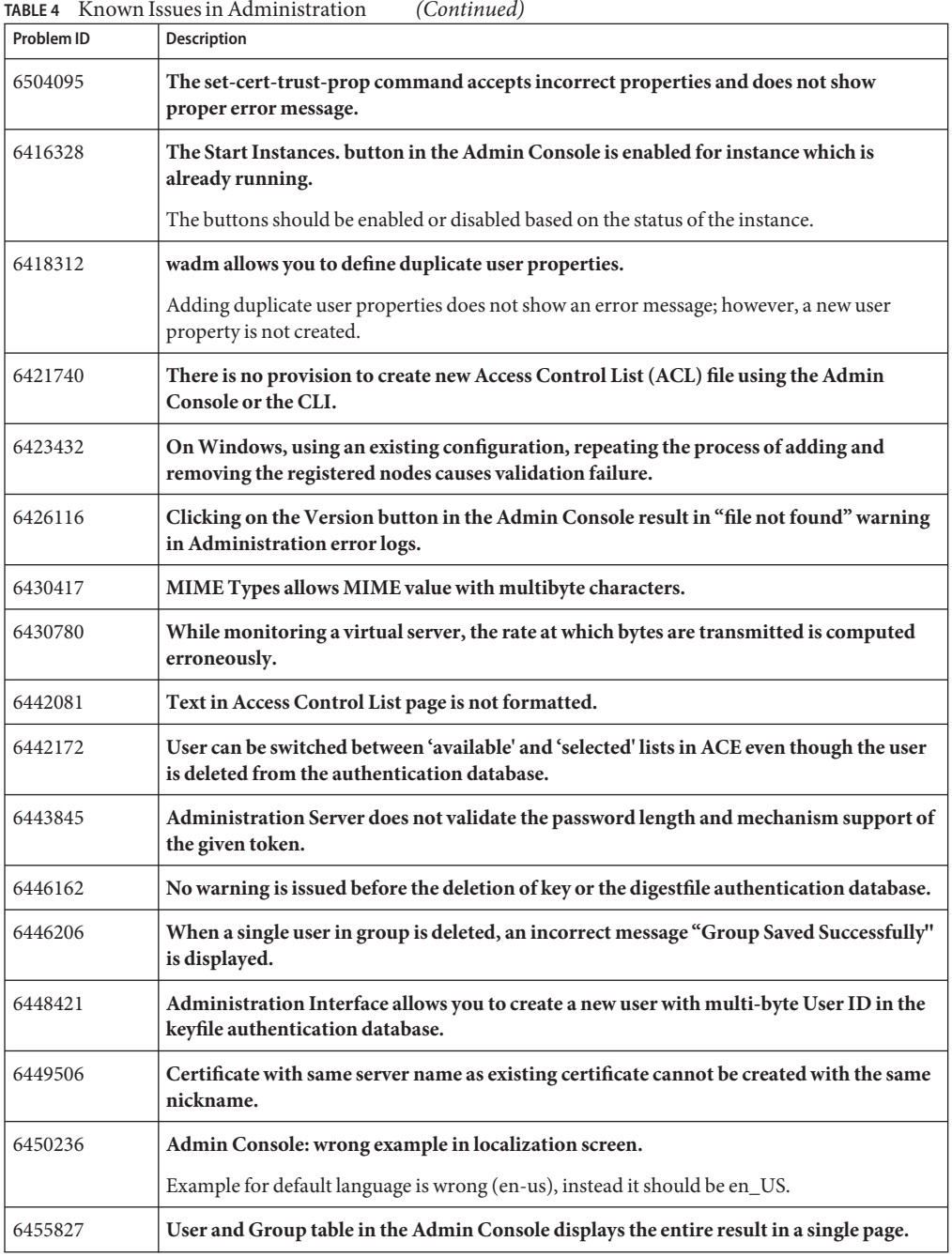

| Problem ID | Description                                                                                                    |
|------------|----------------------------------------------------------------------------------------------------|
| 6461101    | Labeling of the Request Certificate and Install buttons in the Admin Console Create<br>Self-Signed Certificate page needs to be revised.                                                                              |
| 6461553    | Virtual Server Web Applications page title help is incorrect.                                                                                                    |
| 6462057    | Add and Remove buttons are enabled in new ACE window even if no items are present in<br>the 'Available' list.                                                                                                    |
| 6462891    | No Admin Console is available to deploy web applications in user specific location.                                                                                                    |
| 6464891    | Admin Console truncates the display of server logs at 50 lines or 2 pages.                                                                                                    |
| 6465382    | No validation exist to check the entry of wrong country code in the certificate request<br>wizard.                                                                                                    |
| 6465421    | In the Admin Console, no text field description is provided for virtual-server, authdb,<br>day collection, and event fields.                                                                                          |
| 6465470    | Incorrect text in Groups settings page.                                                                                                    |
|            | The text should read as "From this page you can add/remove user groups in the selected<br>Authentication Database" instead of "From this page you add/remove user groups in the<br>selected Authentication Database." |
| 6465480    | Incorrect message when you delete a JVM profiler.                                                                                                    |
|            | The message should read as "Profiler deleted successfully" instead of "Profiler saved<br>successfully".                                                                                                    |
| 6466336    | Admin Console shows wrong JDK version while creating a new configuration.                                                                                                    |
|            | The JDK version displayed in the Admin Console is 5.0 u6 instead of 5.0 u7.                                                                                                    |
| 6466409    | Incorrect error message is displayed when you provide a wrong path while adding web<br>application.                                                                                                    |
| 6467164    | The window titles of the Admin Console wizards are not consistent.                                                                                                    |
| 6467785    | Admin Console gives incorrect error message when you provide invalid Directory Server<br>configuration values.                                                                                                    |
| 6470585    | URI prefix of document directories is accepts the value without '\'.                                                                                                    |
| 6471111    | After you change the JDK path in the Node page of the Admin Console, the<br>Administration Server fails to restart.                                                                                                   |
| 6471171    | Style formatting is lost after restarting the Administration Server from Nodes -><br><b>Administration Server General tab.</b>                                                                                        |
| 6471367    | Attempting to access the Admin Console in another tab of the same browser does not<br>work.                                                                                                    |

**TABLE 4** Known Issues in Administration *(Continued)*

|            | TABLE 4 Known Issues in Administration<br>(Continued)                                                                                                    |
|------------|----------------------------------------------------------------------------------------------------|
| Problem ID | Description                                                                                                    |
| 6471792    | View Log displays result in a single page.                                                                                                    |
|            | Although the search criteria selected for record size is 25 log entries, the log displays the<br>results in one single page even if there are more than 50 log entries.                                  |
| 6472385    | Token password changes made through the CLI is not reflected in GUI. It requires a<br>browser refresh.                                                                                                   |
| 6472932    | Token mismatch error is displayed when you remove the token password and then reset<br>it in the Common tasks -> Select configuration -> Edit configuration -> Certificates -><br>PKCS11 Tokens page.    |
| 6473518    | Prompt to enter token pin while starting instance should not appear if configuration has<br>not been deployed.                                                                                           |
| 6474650    | The 'Next' button in the Admin Console wizards should be disabled if the mandatory<br>fields are empty.                                                                                                  |
| 6476095    | Admin Console does not provide an option to edit document directories and CGI<br>records.                                                                                                    |
| 6476736    | Admin Console should have a tab to add and edit MIME mappings at the Virtual server<br>level.                                                                                                    |
| 6477840    | Admin Console should provide large text region for entering class path prefix, class path<br>suffix, and native library path prefix.                                                                     |
| 6478090    | 'Current Password' field in the Nodes -> Select Administration Server-> Certificates -><br>Token Password Management page should be disabled if no token password has been set<br>for the administrator. |
| 6478165    | Usability issues in the Install CRL page after incorrect file path is entered for CRL file on<br>server.                                                                                                 |
| 6478229    | The Instance->New page has incorrect title.                                                                                                    |
| 6478292    | The Common Tasks->Select configuration ->Select Virtual Server ->Edit Virtual Server<br>->WebDAV->New page should have the Enter Users field only if the authentication<br>database is PAM.              |
| 6478303    | Admin Console allows you to create an ACE without entering user or group information<br>for ACL. The check is not done if the authentication database is PAM.                                            |
| 6478612    | Inline help for range of values accepted by Request Header Time-out text field is<br>incorrect.                                                                                                    |
| 6486037    | The Virtual Server Management->Content Handling->Document Directories->Add<br>should have a browse option to choose the path of a additional document directory.                                         |
| 6490705    | Unable to configure uri-pattern specific configurations using the Admin Console.                                                                                                    |

| 6492906<br>Message displayed about WebDAV collection locks in the Admin Console is misleading.<br>If you specify the time-out value for the WebDAV collection as infinite, the Common<br>Tasks->Select Configuration ->Select Virtual Server->Edit Virtual Sever<br>means is that the lock does not expire automatically after a specified time or the time-out is<br>infinite.<br>6496545<br>Admin Console displays invalid properties when custom authentication database user<br>properties are created through Administration CLI.<br>6498484<br>Incorrect error message is displayed on setting empty token password using the 'Set<br>passwords' button.<br>6498554<br>Instance fails to restart if you try to edit a token password and deploying configuration<br>6500157<br>on an instance which is already running.<br>6500228<br>types.<br>Start SNMP Master Agent button is not working properly.<br>6501882<br>The Admin Console displays an exception when you delete a configuration and click on<br>6502287<br>the Migrate button.<br>6502303<br>The Admin Console Migrate wizard creates multiple configurations if you click the<br>Finish button multiple times.<br>6502374<br>The Admin Console Review screen in wizards should only show fields that have values.<br>During migration, the log-dir path permission is not validated.<br>6502793<br>The Results page in all Admin Console wizards should be aligned properly.<br>6504050<br>6504495<br>Admin Console has 508 compliance issues.<br>Unable to edit the server configuration using Admin Console if the deployed Web<br>6504758<br>application has symbolic links.<br>6504951<br>User selection process in the Common Tasks->Edit Virtual Server->WebDAV->New<br>page needs validation.<br>6266358<br>Cannot log in through the Administration CLI if the administration password has<br>extended ASCII characters.<br>Installed CRL should have a meaningful name.<br>6360666<br>The error-response file name should be validated.<br>6361329 | Problem ID | Description                                                                              |
|----------------------------------------------------------------------------------------------------|------------|------------------------------------------------------------------------------------------|
|                                                                                                    |            |                                                                                          |
|                                                                                                    |            | ->WebDAV->Select collection page displays the message DOES NOT EXPIRE. What it actually  |
|                                                                                                    |            |                                                                                          |
|                                                                                                    |            |                                                                                          |
|                                                                                                    |            | Admin Console displayed incorrect failure messages on certificate creation and deletion. |
|                                                                                                    |            |                                                                                          |
|                                                                                                    |            | The Admin Console displays an exception when you create a duplicate record of a MIME     |
|                                                                                                    |            |                                                                                          |
|                                                                                                    |            |                                                                                          |
|                                                                                                    |            |                                                                                          |
|                                                                                                    |            |                                                                                          |
|                                                                                                    |            |                                                                                          |
|                                                                                                    |            |                                                                                          |
|                                                                                                    |            |                                                                                          |
|                                                                                                    |            |                                                                                          |
|                                                                                                    |            |                                                                                          |
|                                                                                                    |            |                                                                                          |
|                                                                                                    |            |                                                                                          |
|                                                                                                    |            |                                                                                          |

**TABLE 4** Known Issues in Administration *(Continued)*

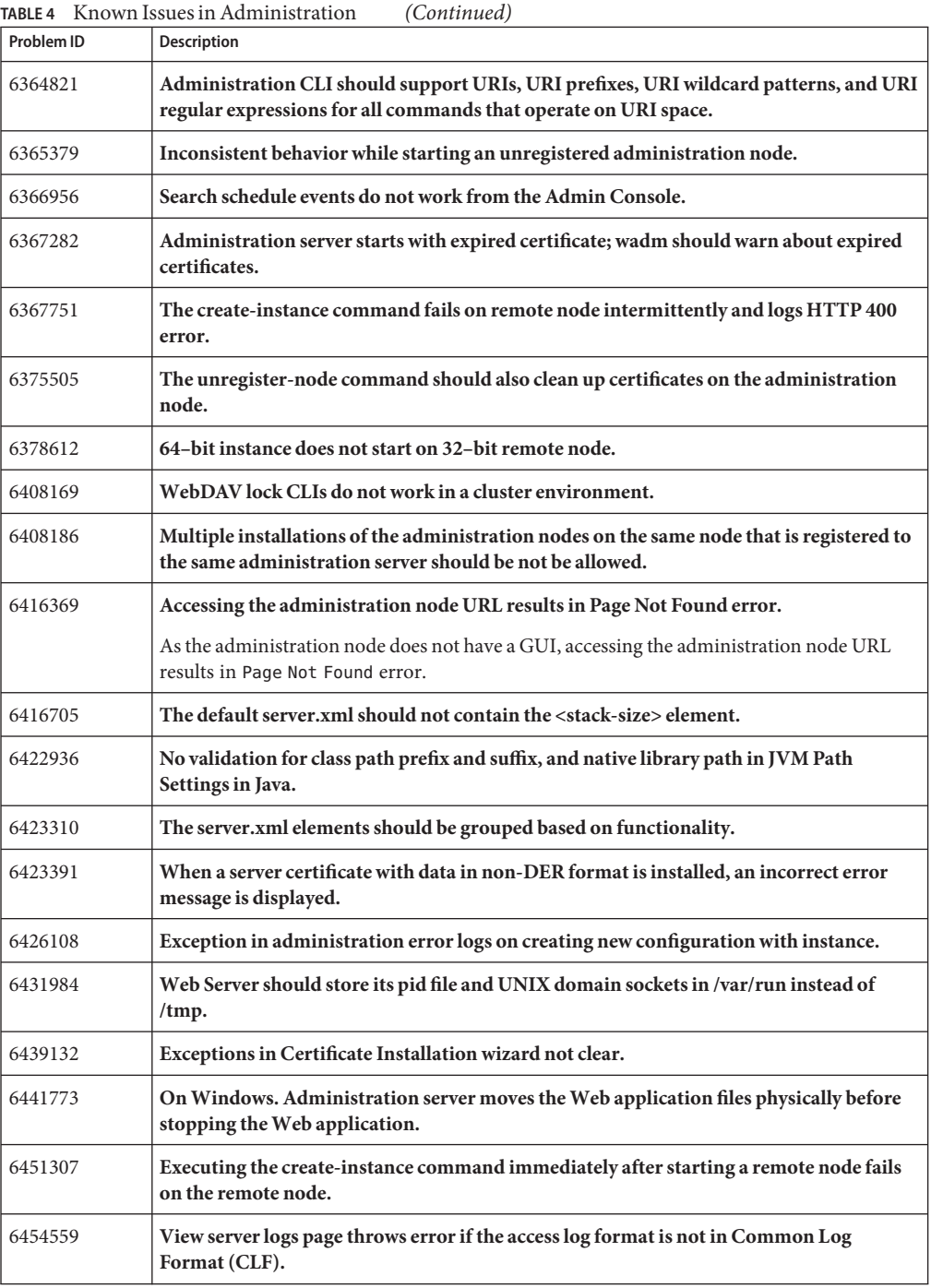

| Problem ID | <b>Description</b>                                                                                                    |
|------------|----------------------------------------------------------------------------------------------------|
| 6462515    | The Admin Console misleads user with "Instance modified" message when runtime files<br>gets created in the config directory.                                                                                                    |
| 6462579    | Trust store does not deleted on uninstalling the administration node after unregistering<br>it with the administration server.                                                                                                    |
| 6468132    | The list-cert command does not list the certificates if the certificate nickname contains a<br>colon.                                                                                                    |
| 6468330    | Changes made to the JavaHome property does not get saved after restarting the instance.                                                                                                    |
| 6468676    | No validation exists for 'Java Home' field; accepts invalid data.                                                                                                    |
| 6473577    | <pkcs11> element not removed from server.xml even when child elements are absent.</pkcs11>                                                                                                    |
| 6473589    | <pkcs11></pkcs11> added to server.xml when token pin is set.                                                                                                    |
| 6474668    | HTTP Listener field accepts names with spaces. This is invalid.                                                                                                    |
| 6475536    | No obvious way to reset the administration server password.                                                                                                    |
|            | Workaround<br>1. Comment out the security-constraint in<br><i>install_dir</i> /lib/webapps/jmxconnectorapp/WEB-INF/web.xml.<br>Restart the Administration Server.<br>2.                                                                                    |
|            | This action turns off the authentication on the administration server.                                                                                                    |
|            | Set the administration password by using the set-admin-prop command.<br>3.                                                                                                    |
| 6476111    | Unable to edit MIME types either using the Admin Console or the CLI.                                                                                                    |
| 6483365    | GUI and CLI accept Web Server 7.0's server root for migration                                                                                                    |
|            | The Admin Console and the CLI accept the Web Server 7.0 path instead of Web Server 6.1<br>or Web Server 6.0 path during migration. Web Server 7.0 path is not a valid path for the<br>server-root property in the migrate-server command.                  |
| 6483902    | Error in Configuration Virtual Servers page.                                                                                                    |
|            | Trying to enter a combination of \$@ string for the Denied Access Response field in the<br>Virtual Server page results in an error.                                                                                                    |
| 6489727    | [JESMF CONFORM] CP when stopping should call MfManagedElementServer_stop().                                                                                                    |
| 6491749    | Need better validation in certain text fields to prevent obj.conf file corruption.                                                                                                    |
|            | Most of the functional validation of the data in a form is done in the back end. The GUI has<br>only minimal checks such as empty fields, integer values, and ASCII values. Hence, the GUI<br>stores the data in the obj. conf when parsed gets corrupted. |
|            |                                                                                                    |

**TABLE 4** Known Issues in Administration *(Continued)*

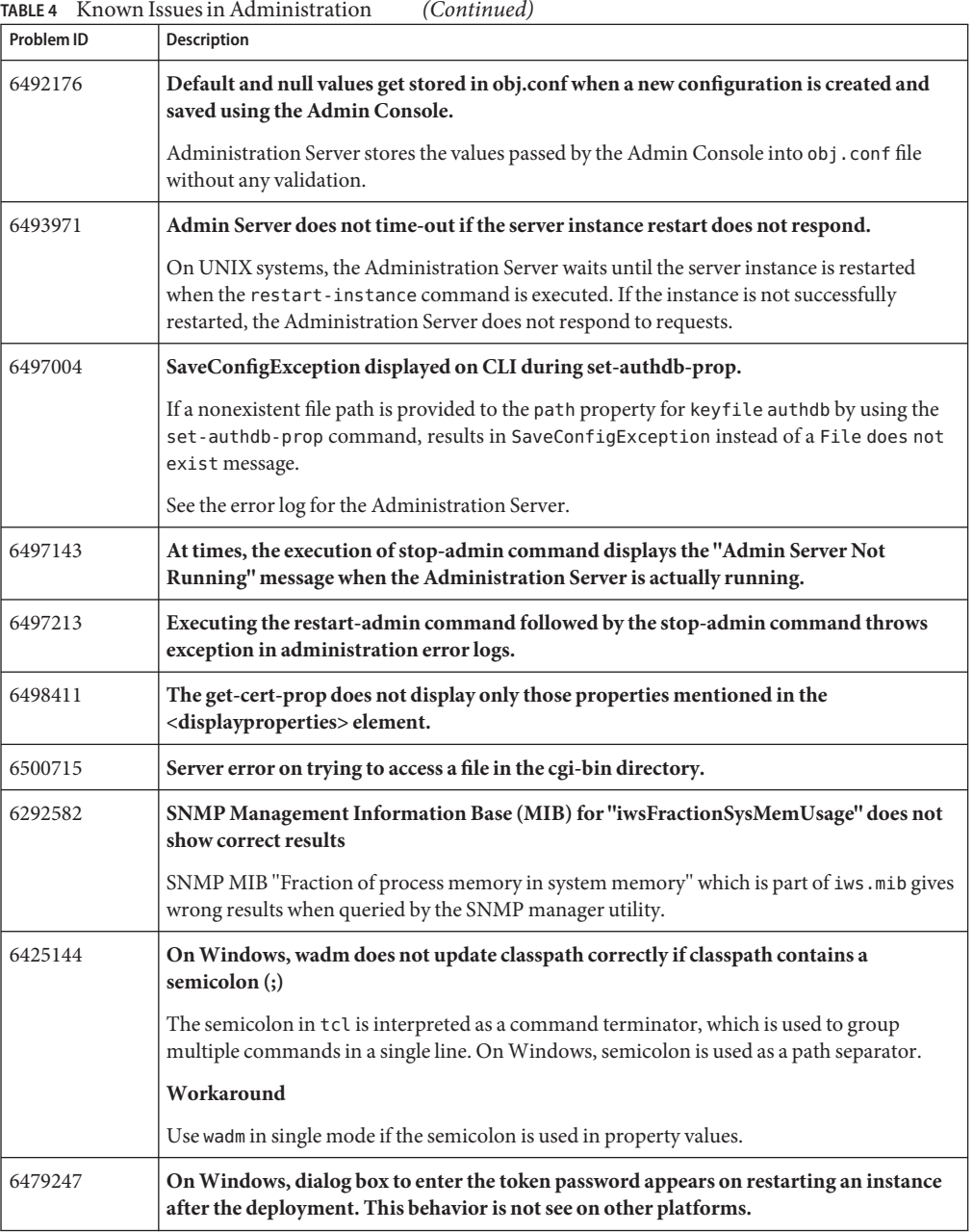

# <span id="page-32-0"></span>**Configuration**

The following table lists the known issues in the configuration of Web Server.

**TABLE 5** Known Issues in Configuration

| Problem ID | <b>Description</b>                                                                                                    |
|------------|----------------------------------------------------------------------------------------------------|
| 6482536    | listen-queue-size> upper bound is set to 65535, which is too small. Need to increase the<br><listen-queue-size> upper bound.</listen-queue-size> |

#### **Core**

The following table lists the known issues in the core of Web Server.

| Problem ID | Description                                                                                                    |
|------------|----------------------------------------------------------------------------------------------------|
| 6296993    | When there is an error executing an obj.conf directive, the filename and line number<br>where the offending directive was found are not logged.                                                                          |
| 6365160    | When server.xml schema validation fails due to a data type constraint violation, it<br>displays an error message that does not describe the set of valid values for the element.                                         |
| 6366843    | Limited capability for searching web applications, servlet, virtual server or nodes by<br>names in core monitoring.                                                                                                    |
| 6368605    | Configuration error can cause child processes to be re-spawned in a loop.                                                                                                    |
|            | If a configuration error is introduced after server startup, for example, obj. conf is deleted,<br>and a child process is killed, the primordial process attempts to re-spawn that child process<br>in an infinite loop. |
| 6375367    | Improper error response to time-out following incomplete request.                                                                                                    |
|            | If you telnet to Web Server, press Enter, and wait for the time-out, the following error<br>response is returned:                                                                                                    |
|            | HTTP/1.1 400 Bad Request                                                                                                    |
|            | Your browser sent a message this server could not understand.                                                                                                    |
| 6378940    | All HTTP header parsing error are not logged with the client IP and a description of the<br>error.                                                                                                    |
| 6470552    | set-variable SAF could not set predefined variable.                                                                                                    |
| 6479062    | Cannot dynamically reconfigure HTTP listener family. The Instance does not start on<br>setting the protocol family to nca.                                                                                               |

**TABLE 6** Known Issues in Core

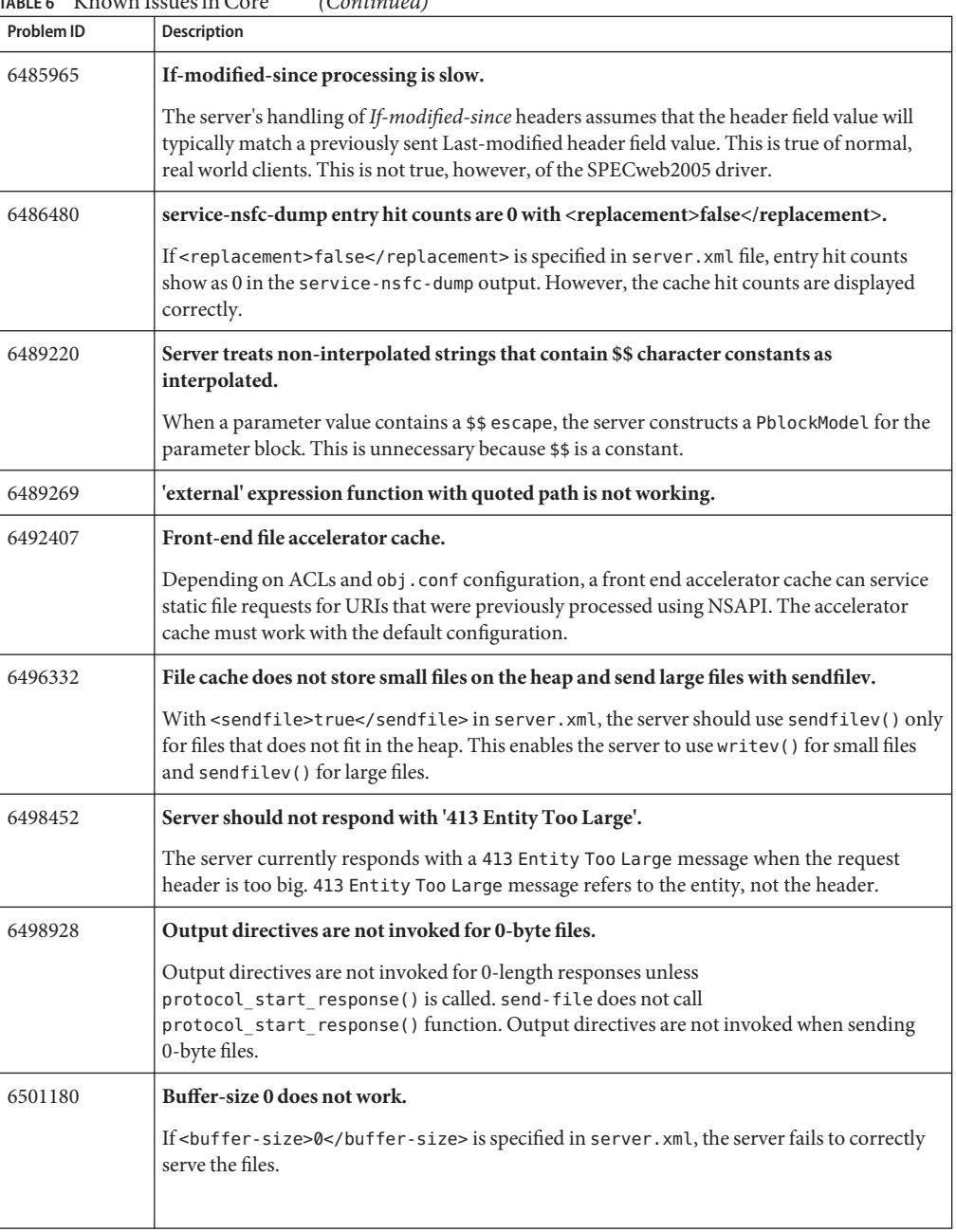

#### **TABLE 6** Known Issues in Core *(Continued)*

| Problem ID | <b>Description</b>                                                                                                    |
|------------|----------------------------------------------------------------------------------------------------|
| 6502258    | Server crash with large output buffers.                                                                                                    |
|            | If the output stream buffer size is bigger than the input buffer size, the server might attempt<br>to buffer data at an invalid address. The default input buffer size is 8192 bytes.                                                                                                    |
| 6504755    | Cannot disable access logging in default server instance.                                                                                                    |
|            | The value of the <access-log> <enabled> element is ignored in the server.xml file.</enabled></access-log>                                                                                                    |
| 6505390    | Accelerator cache does not handle ssl-unclean-shutdown properly.                                                                                                    |
|            | The accelerator cache does not interact correctly with the AuthTrans fn="match-browser"<br>browser="*MSIE*" ssl-unclean-shutdown="true" directive in the default configuration.<br>When such a directive is present, the accelerator cache applies the "unclean shutdown"<br>setting to every connection, regardless of the browser used. |
| 6432375    | On HP-UX, SNMP fails for some oid values.                                                                                                    |
|            | Workaround                                                                                                    |
|            | Due to lack of the HP-UX API support and complexity, network in and out traffic statistics is<br>not implemented. Use HP tools for monitoring the traffic statistics.                                                                                                    |
| 6483212    | On HP-UX 11.11, Web Server fails to start when max heap size is 2048 MBytes or greater.                                                                                                    |
|            | Workaround<br>1. Ensure that patch PHKL_28428 or its updated version is present on the system. If it is not<br>present, install the patch.                                                                                                    |
|            | Type the following commands before starting the Web Server:<br>2.                                                                                                    |
|            | For 1500 MBytes to 2400 MBytes of Java heap: Type the following command before<br>ш<br>starting the Web Server:<br>chatr +q3p enable /opt/sun/webserver7/lib/webservd                                                                                                    |
|            | For 2400 MBytes to 3.8 GBytes of Java heap: type the following command before<br>ш<br>starting the Web Server:<br>chatr +q3p enable +q4p enable /opt/sun/webserver7/lib/webservd                                                                                                    |
|            | 3.<br>Start the server.<br>/opt/sun/webserver7/lib is the default location of the webservd binary.                                                                                                    |

<span id="page-34-0"></span>**TABLE 6** Known Issues in Core *(Continued)*

# **Documentation and Online Help**

The following table lists the known issues in Web Server 7.0 documentation and online help.

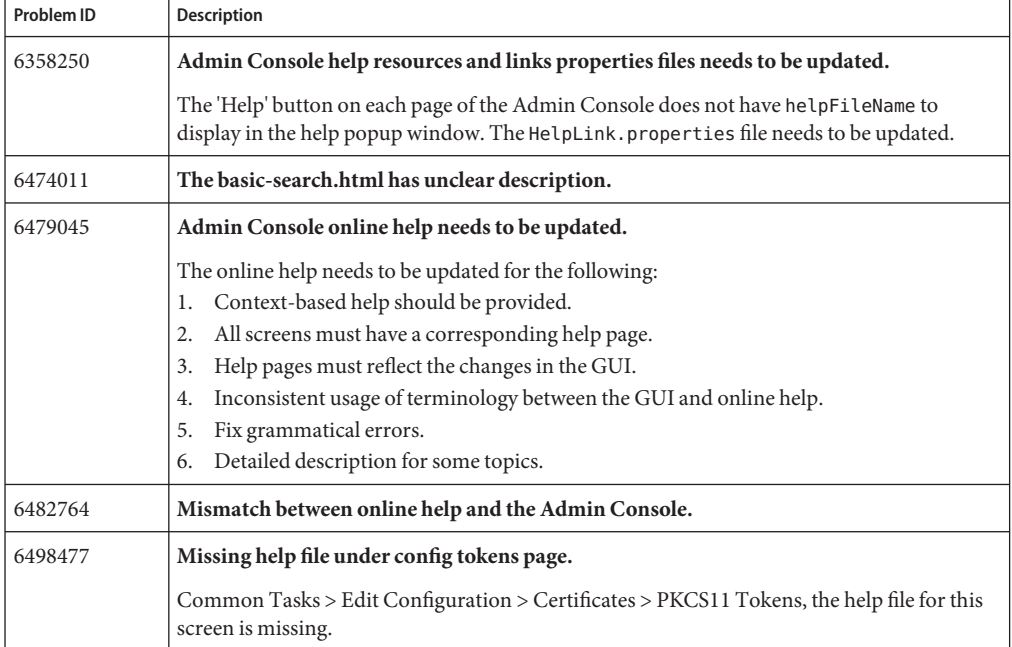

<span id="page-35-0"></span>**TABLE 7** Known Issues in Documentation and Online Help

# **FastCGI Plug-in**

The following table lists the known issues in the FastCGI plug-in.

**TABLE 8** Known Issues in FastCGI Plug-in

| Problem ID | <b>Description</b>                                                                                                    |
|------------|----------------------------------------------------------------------------------------------------|
| 6347905    | No CLI support to configure FastCGI. Need to manually edit obj.conf or magnus.conf<br>files to configure FastCGI.                                                                                                    |
| 6485248    | The fastegi stub does not properly close all the processes when reuse-connection is set to<br>true.                                                                                                    |
|            | Configure Web Server 7.0 to work with PHP as a FastCGI plug-in and set<br>reuse-connection=true. When you shutting down the server or reconfiguring the server,<br>the fast cqi() process and its child processes are left behind and not killed properly. |
| 6504587    | Memory leak found in FastCGI.                                                                                                    |

# <span id="page-36-0"></span>**Installation**

The following table lists the known issues in the installation of Web Server.

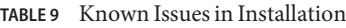

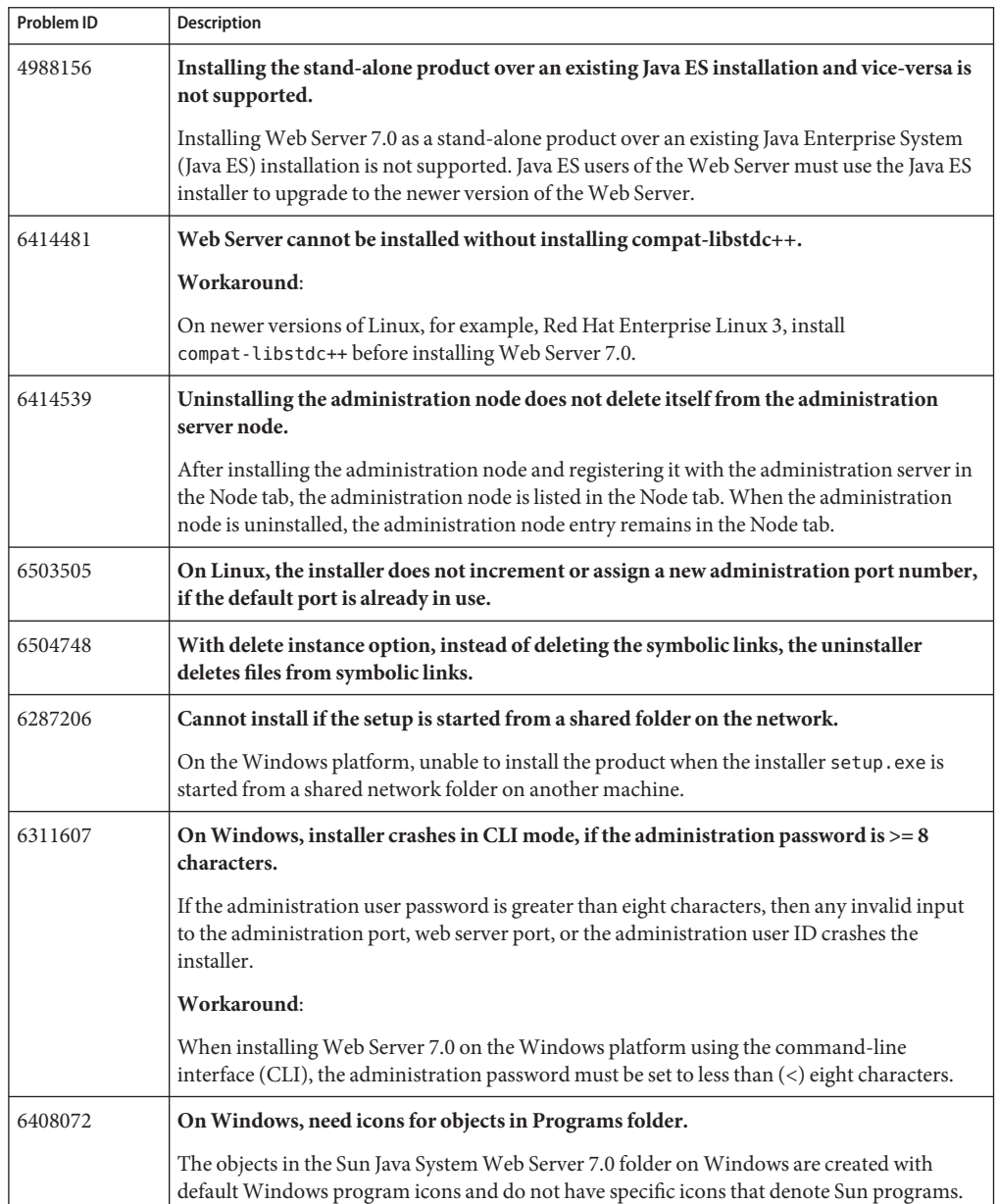

<span id="page-37-0"></span>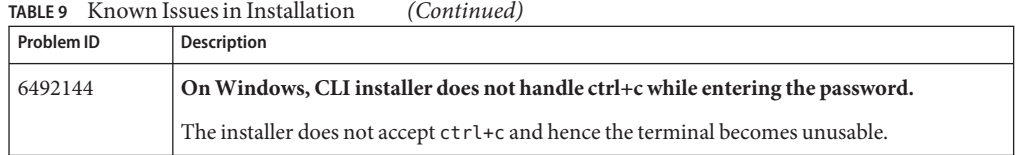

# **Migration**

The following table lists the known issues in the migration area of Web Server 7.0.

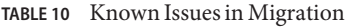

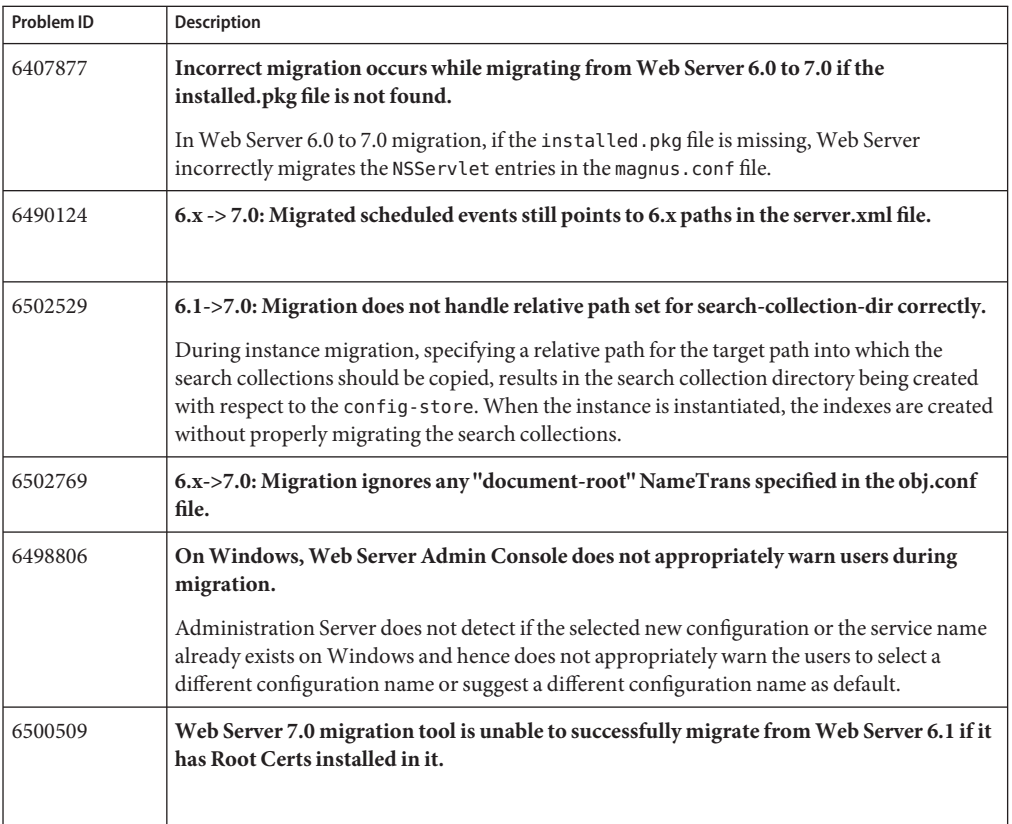

# **Reverse Proxy**

The following table lists the known issues in the reverse proxy functionality of Web Server.

<span id="page-38-0"></span>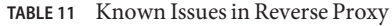

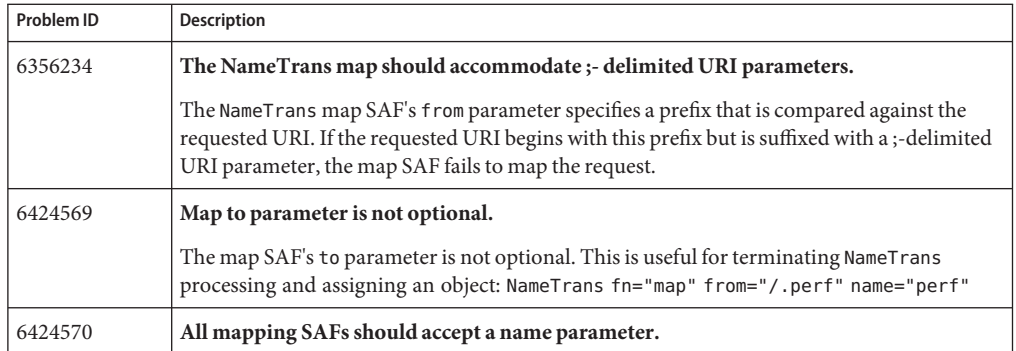

# **Sample Applications**

The following table lists the known issues in Sample Applications of Web Server.

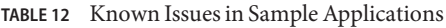

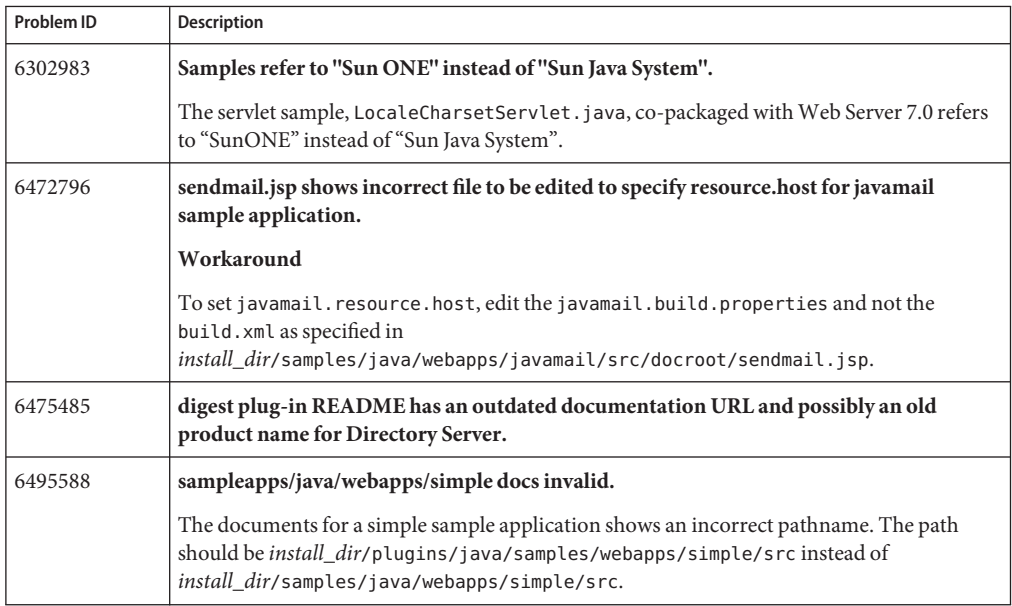

# **Search**

The following table lists the known issues in the search functionality of Web Server 7.0.

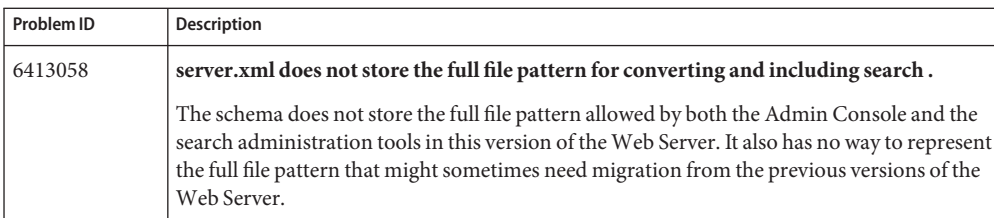

#### <span id="page-39-0"></span>**TABLE 13** Known Issues in Search

# **Security**

The following table lists the known issues in the security area of Web Server.

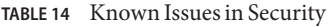

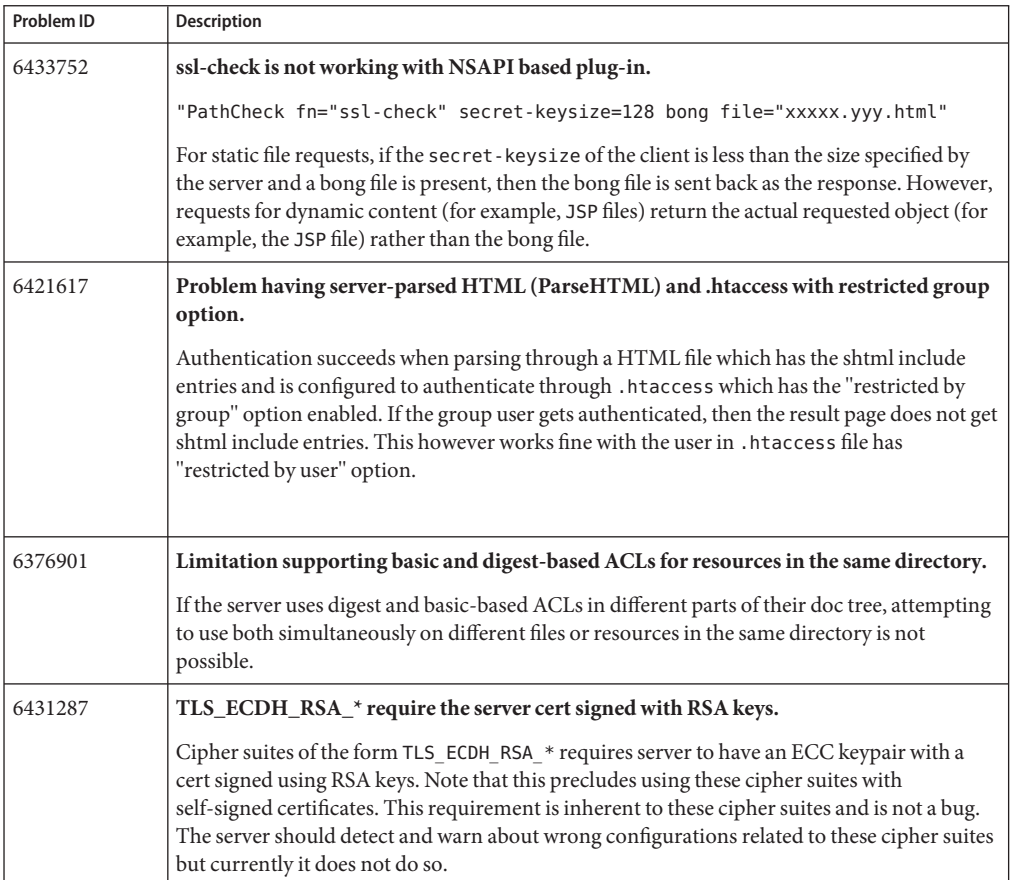

| <b>ADLL 17</b> | KITO WII 1334C3 III OCCUITI)<br>$\sqrt{2}$                                                                                                    |
|----------------|----------------------------------------------------------------------------------------------------|
| Problem ID     | <b>Description</b>                                                                                                    |
| 6467621        | Request to the server fails with using of "Sun Software PKCS#11 softtoken".                                                                                                    |
|                | Refer to the following documents for additional info on configuring the Web Server with<br>Solaris 10 libpkcs11:                                                                                                    |
|                | http://www.sun.com/bigadmin/features/articles/web server t1.html                                                                                                    |
|                | http://www.sun.com/blueprints/browsedate.html#0306                                                                                                    |
| 6474584        | dayofweek does not take "*" as an option.                                                                                                    |
|                | For example, set an ACL as follows:                                                                                                    |
|                | $acl$ "uri=/";<br>deny (all) dayofweek="*";<br>allow (all) dayofweek="Sat, Sun";                                                                                                    |
|                | In this program, you are restricting access on all days of week except Saturday and Sunday.<br>This program does not work as you can you can successfully access the ACL on a Monday.                                                                                      |
|                | Workaround                                                                                                    |
|                | Set the ACL as follows to restrict access to ACL on Monday through Friday.                                                                                                    |
|                | $acl$ "uri=/";<br>deny (all) dayofweek="Mon, Tue, Web, Thu, Fri";<br>allow (all) dayofweek="Sat, Sun";                                                                                                    |
|                | This denies the request on a Monday.                                                                                                    |
| 6489913        | SSL session cache cannot be disabled.                                                                                                    |
|                | Session cache is enabled by default. When the session cache is disabled and URL is accessed<br>through the HTTPs protocol, the URL does not go through and the server log displays an<br>error message indicating that the SSL cannot be configured without session-cache. |
|                | Workaround                                                                                                    |
|                | Reduce the SSL cache size and expiration to the minimum supported values.                                                                                                    |
| 6510486        | htaccess rules can become corrupted in memory.                                                                                                    |
|                | If a single . htaccess file has more than five allow or deny rules, it is possible that some of the<br>rules may become corrupted in memory. If this occurs, some of the rules may be bypassed.                                                                            |
|                | Workaround                                                                                                    |
|                | Limit a single . htaccess file to five rules or less.                                                                                                    |
|                | Or, Use the ACL subsystem instead of htaccess to control access to server resources. For<br>information on setting up ACLs, see the Sun Java System Web Server 7.0 Administrator's<br>Guide.                                                                               |

**TABLE 14** Known Issues in Security *(Continued)*

# <span id="page-41-0"></span>**Session Replication**

The following table lists the known issues in the session replication functionality of Web Server 7.0.

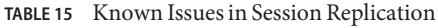

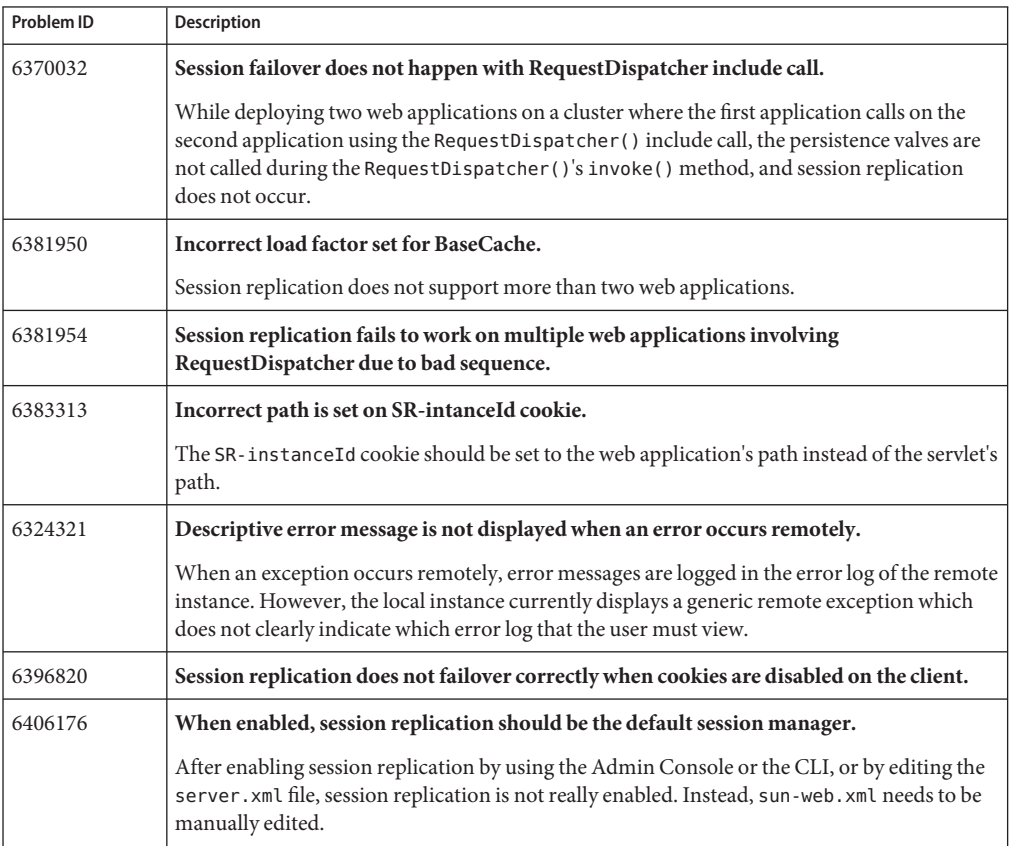

#### **Web Container**

The following table lists the known issues in the web container of Web Server.

#### **TABLE 16** Known Issues in Web Container

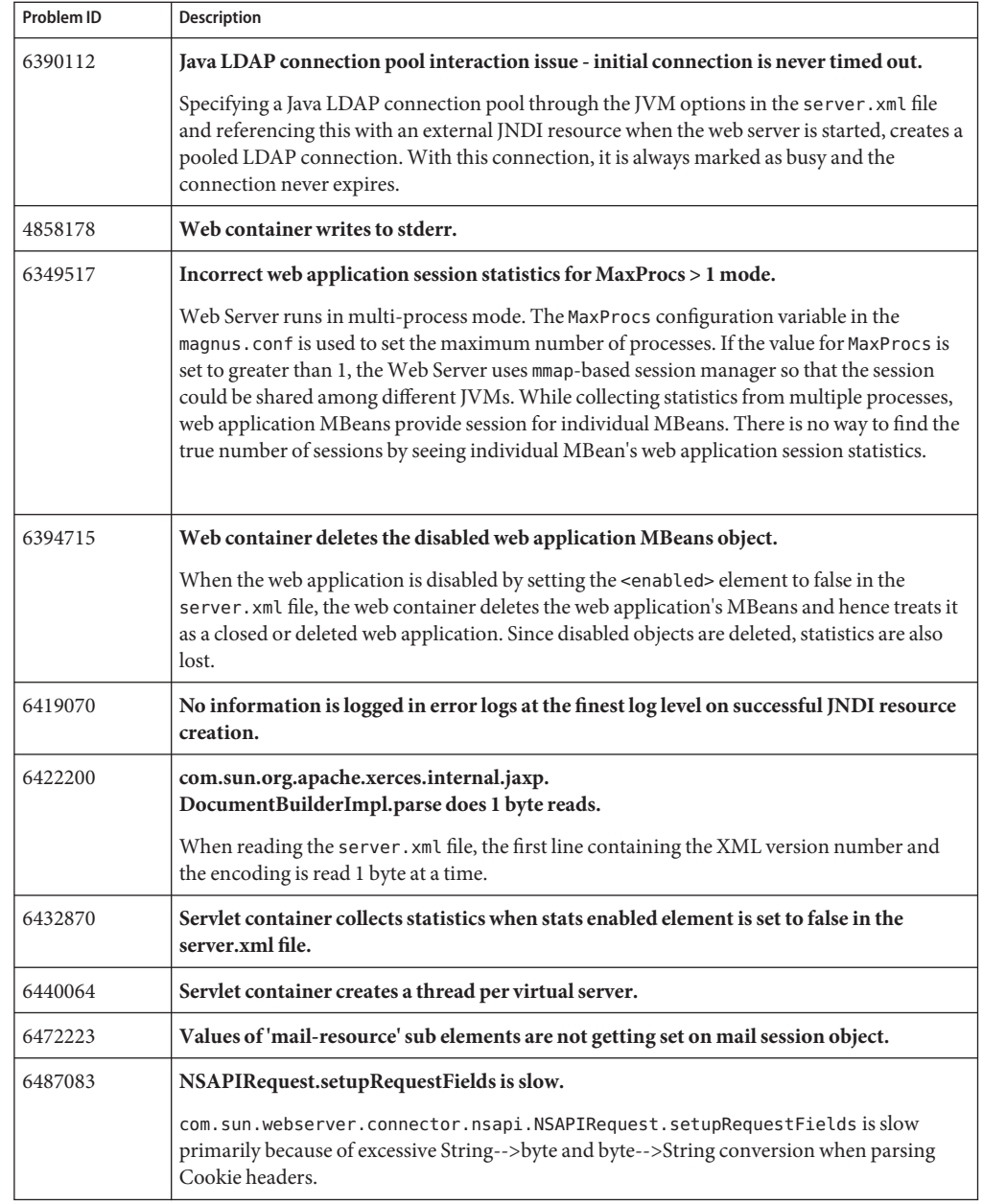

<span id="page-43-0"></span>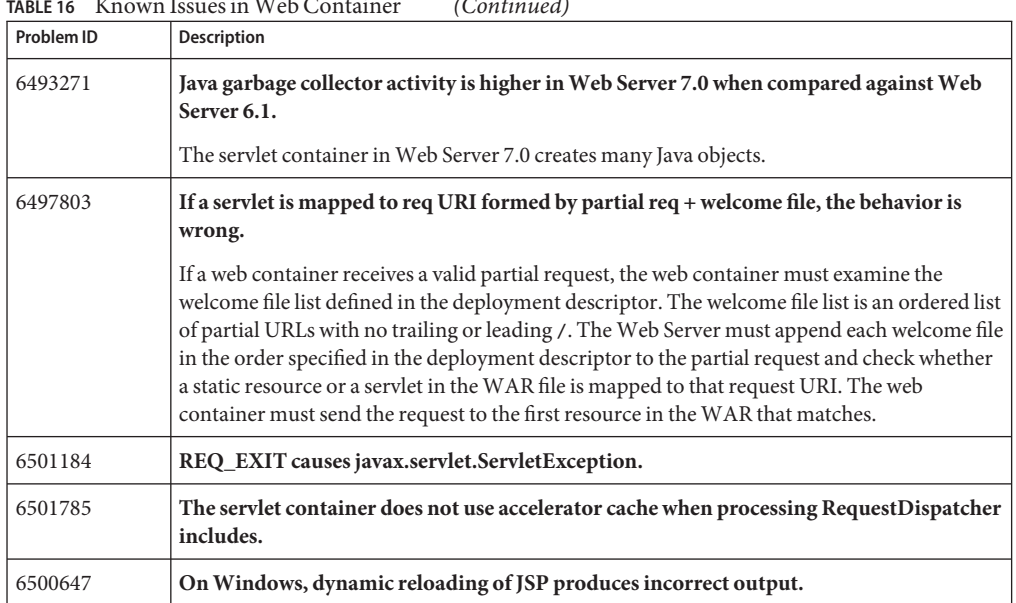

#### **TABLE 16** Known Issues in Web Container *(Continued)*

## **Web Services**

The following table lists the known issues in the web services area of Web Server.

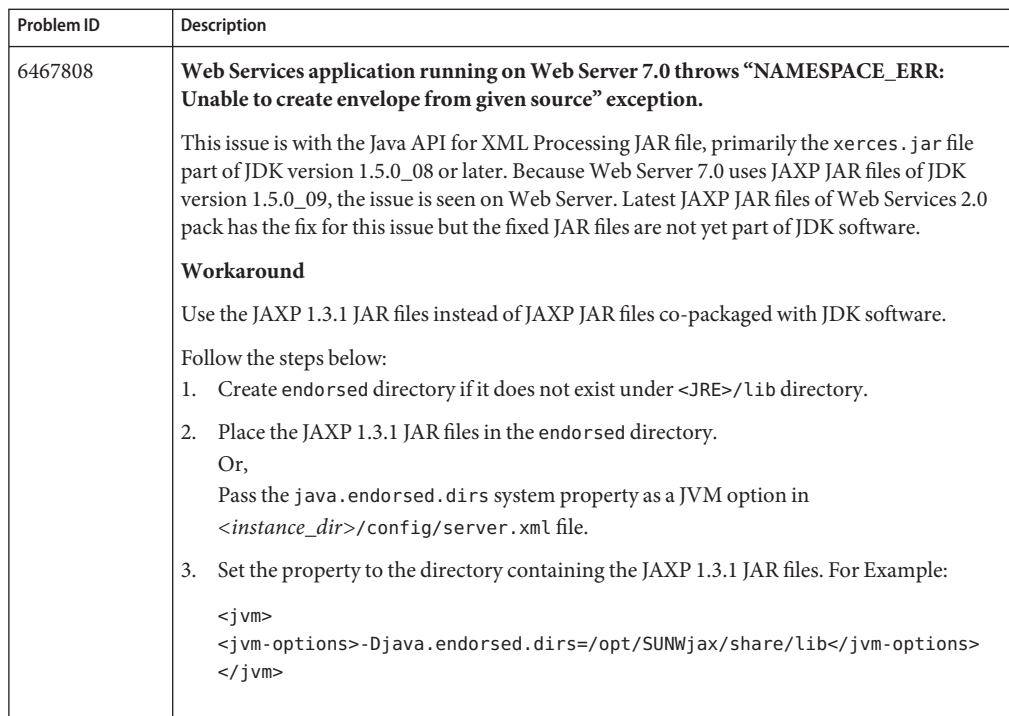

#### **TABLE 17** Known Issues inWeb Services

# <span id="page-45-0"></span>**Localization**

The following table lists the known issues in the localized version of Web Server 7.0.

**TABLE 18** Known Issues in Localization

| Problem ID | <b>Description</b>                                                                                                    |
|------------|----------------------------------------------------------------------------------------------------|
| 6385933    | After creating the configuration, a multi-byte name becomes garbage.<br>Click on the Configurations tab.<br>1.                                                         |
|            | Select Copy or Create Configuration.<br>2.                                                                                                    |
|            | Type a multi-byte string in the Name of Configuration filed and enter other information<br>3.<br>in the screen.                                                        |
|            | Click the Finish button.<br>4.<br>Displays the list of configurations that includes a string ??? instead of the entered name.<br>You cannot restart the instance.      |
| 6412711    | In the localized Admin Console, a part of the Configuration Deployed successfully<br>message is garbled on the Internet Explorer.                                      |
| 6431022    | The files are missing in online help for the link 'Tips on Searching' on all locales.<br>Login to the Admin Console as an administrator.<br>1.                         |
|            | Open the online help window.<br>2.                                                                                                    |
|            | Click on the 'Search' tab in the navigator frame.<br>3.                                                                                                    |
|            | Click on the link 'tips on Searching'.<br>4.<br>The message 'Not found' appears.                                                                                       |
| 6442607    | Failed to install RH_AS3 at ConfigureServer.                                                                                                    |
|            | Workaround:                                                                                                    |
|            | On newer versions of Linux, such as, Fedora Core 3 and Red Hat Enterprise Linux 3, install<br>compat-libstdc++ before installing Web Server 7.0.                       |
| 6442101    | Online help Search does not work on non-English locales.                                                                                                    |
| 6316881    | Multi-byte characters in headers can not be retrieved by req.getHeader().                                                                                              |
|            | The characters are not parsed correctly, when request.getHeader() is called.                                                                                           |
| 5046634    | There is no functionality equivalent to use-responseCT-for-headers in Web Server 7.0.                                                                                  |
| 6471145    | Non-localized JDK option in the Web Server 7.0 stand-alone installer.                                                                                                  |
|            | The Java Configuration screen of the stand-alone Web Server 7.0 installer contains<br>non-localized option 'Install J2SE xxxx' on Spanish and French locale.           |
| 6503931    | schema.properties file is not localized.                                                                                                    |
|            | SchemaValidationExceptions caused by the Administration Server result in exception<br>messages being read from the schema.properties file. This file is not localized. |

| Problem ID | Description                                                                                                    |
|------------|----------------------------------------------------------------------------------------------------|
| 6471170    | Many missing apostrophes in Web Server 7.0 point product installer on foreign locale.                                                                                  |
| 6483354    | On Windows and HP-UX, file handle is not released by webservd process under certain<br>conditions.<br>Access the Web Server Admin Console through the login URL.<br>1. |
|            | Select the 'Configuration' tab from the administration page.                                                                                                    |
|            | Select a configuration link, and then select the 'Virtual Server' link.<br>3.                                                                                          |
|            | Set 'Negotiate Client Language' to enabled and note your language, such as "zh-CN".<br>4.                                                                              |
|            | Click the 'Save' button.<br>5.                                                                                                    |
|            | Restart Web Server by clicking the 'Deployment pending' link in the Admin Console or<br>6.<br>manually.                                                                |
|            | In Internet Explorer, type a nonexistent URL, for example, http://yourmachine/xyz.<br>7.<br>The "page not found" is displayed in Internet Explorer 6.                  |
|            | Expected Result: The "Not found" page should be displayed correctly in Internet Explorer<br>instead of the "page not found" error.                                     |
| 6507819    | Localized online help content have some differences from English.                                                                                                    |

<span id="page-46-0"></span>**TABLE 18** Known Issues in Localization *(Continued)*

# **Java Enterprise System**

The following table lists the known issues in the Java Enterprise System (Java ES).

#### **TABLE 19** Known Issues in Java ES

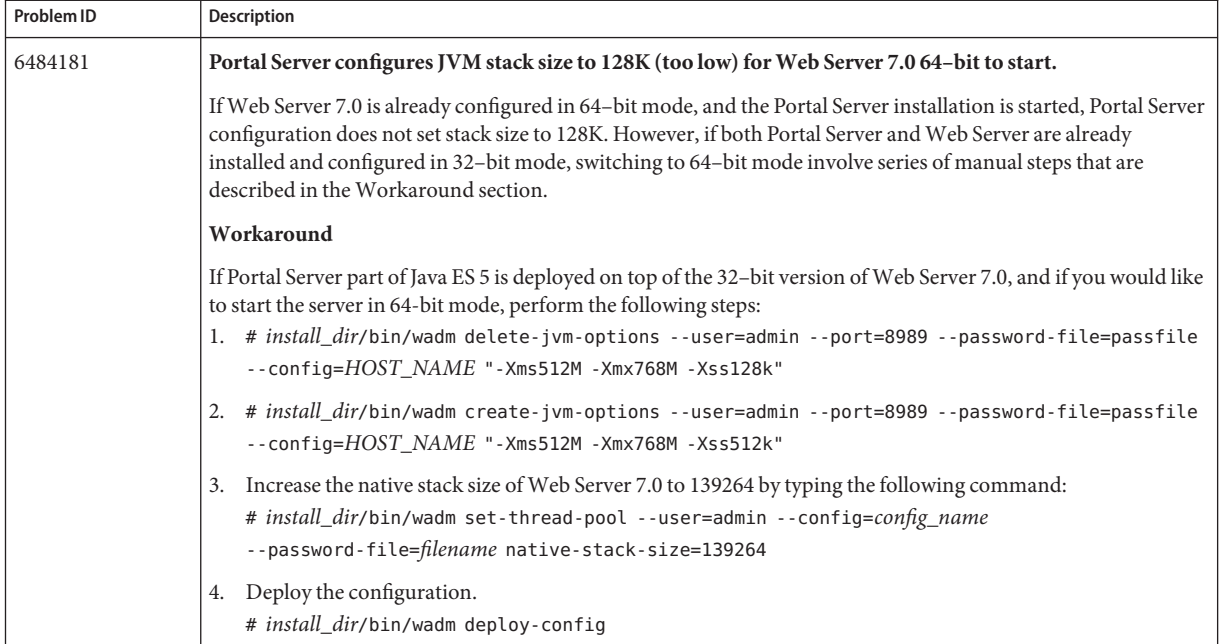

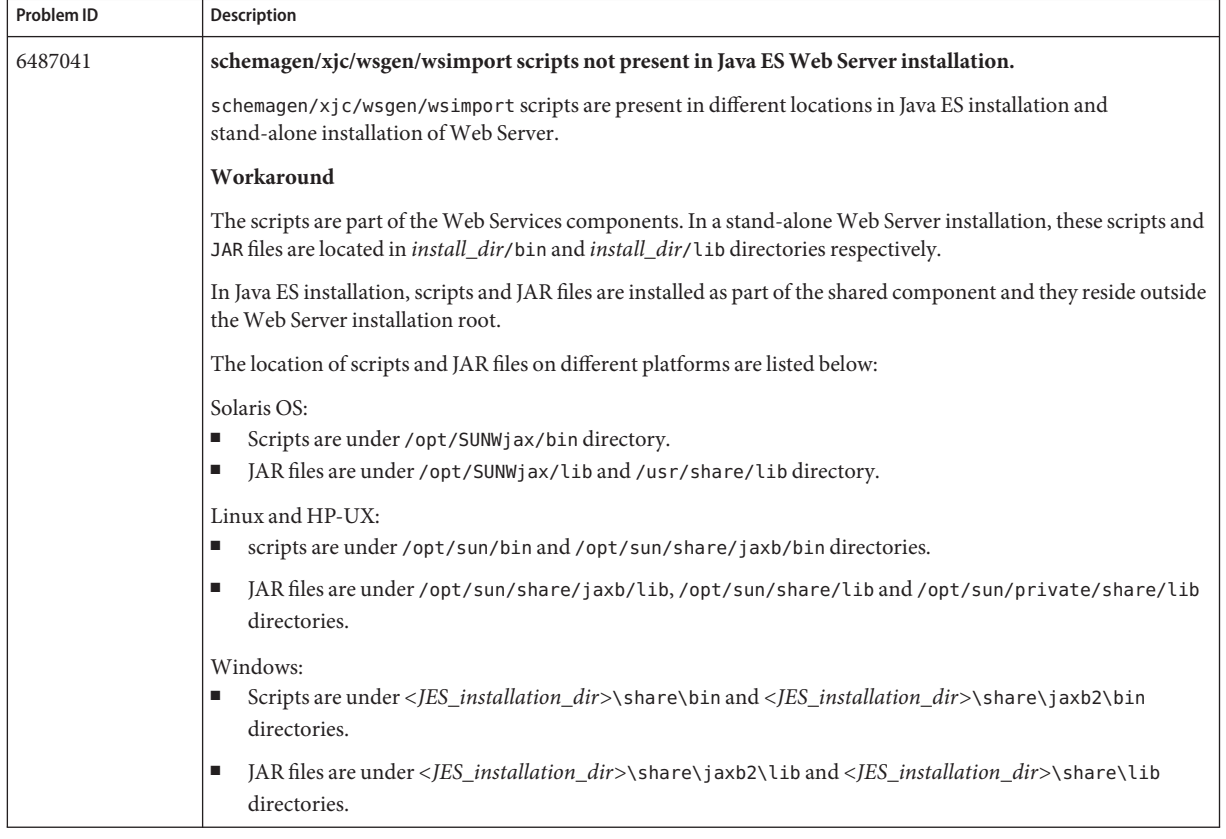

#### **TABLE 19** Known Issues in Java ES *(Continued)*

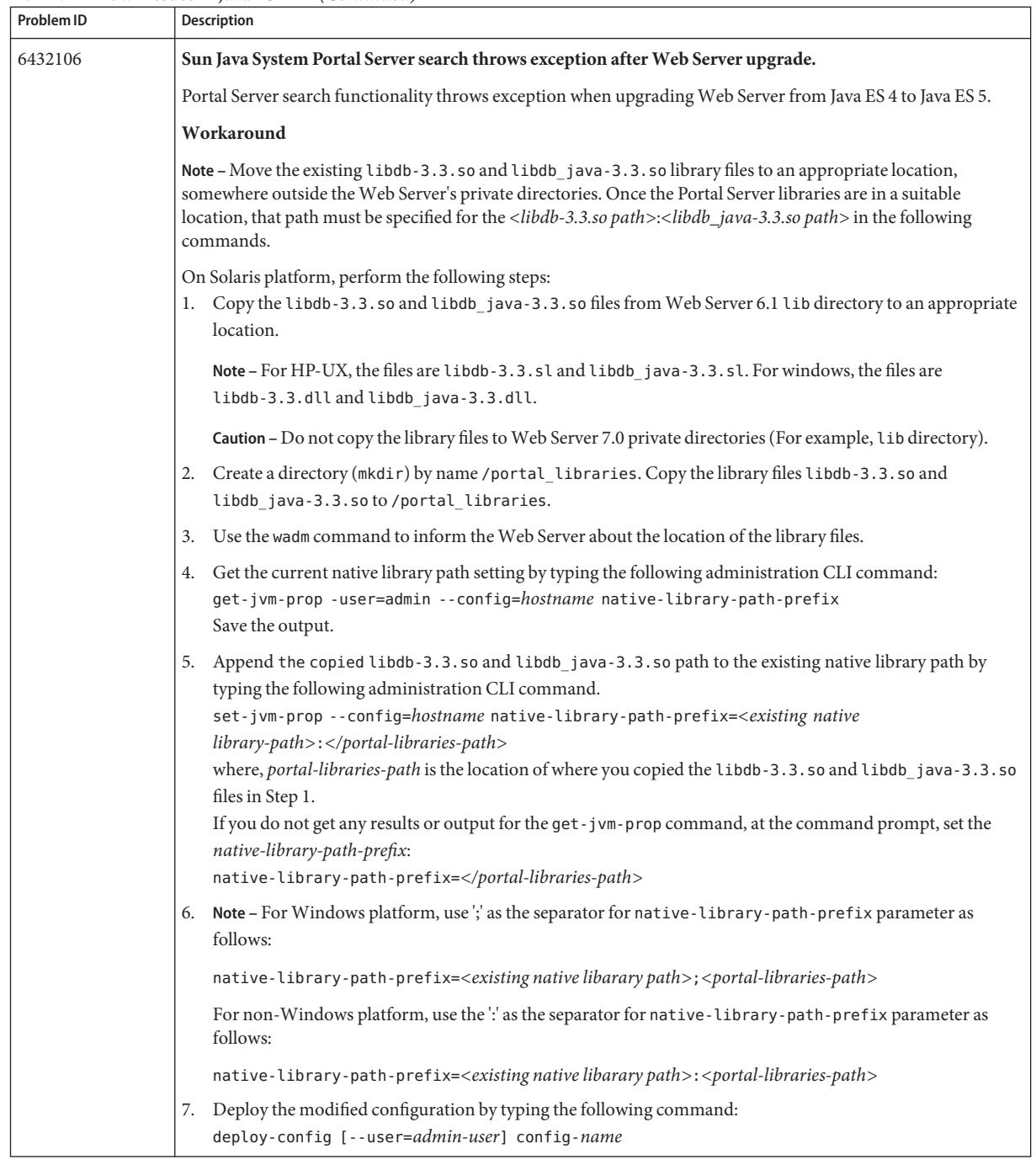

#### **TABLE 19** Known Issues in Java ES *(Continued)*

| Problem ID | <b>Description</b>                                                                                                    |
|------------|----------------------------------------------------------------------------------------------------|
| 6504178    | Migration logs reports a bogus "root is not a valid user" message on Java ES 5.                                                                                                    |
|            | While migrating from Java ES 4 to Java ES 5 on UNIX platforms, the migration log file reports WARNING: "root<br>is not a valid user". This is incorrect as the "root" user is valid on that host. |
| 6453037    | A lot of warnings/info messages displayed at Web Server startup on the standard output instead of routing<br>these messages to the log file.                                                      |

<span id="page-50-0"></span>**TABLE 19** Known Issues in Java ES *(Continued)*

# **How to Report Problems and Provide Feedback**

If you have problems with Sun Java System Web Server 7.0, contact Sun customer support using one of the following mechanisms:

■ Sun Software Support services online at:

<http://www.sun.com/service/serviceplans/software/>

■ The telephone dispatch number associated with your maintenance contract

So that we can best assist you in resolving problems, please have the following information available when you contact support:

- Description of the problem, including the situation where the problem occurs and its impact on your operation
- Machine type, operating system version, and product version, including any patches and other software that might be affecting the problem
- Detailed steps on the methods you have used to reproduce the problem
- Any error logs or core dumps

# **SunWelcomes Your Comments**

Sun is interested in improving its documentation and welcomes your comments and suggestions. Send your comments to Sun using the "Send comments"link at: <http://docs.sun.com/>

Please include identifying information with your comments, such as the part number and the title of the book.

To provide feedback on Sun Java System Web Server 7.0 product, send email to <mailto:webserver@sun.com>.

## <span id="page-51-0"></span>**Additional Sun Resources**

Useful Sun Java Systems information can be found at the following locations:

- Documentation for Sun Java System Web Server 7.0 <http://docs.sun.com/coll/1308.3>
- Sun Software Products and Service <http://www.sun.com/software>
- Sun Developer Information <http://developers.sun.com/>
- Sun Developer Support Services <http://developers.sun.com/prodtech/support/>
- Software Support Services [http://www.sun.com/service/support/software/](http://www.sun.com/service/support/software/ )
- Sun Support and Training Services Support: <http://www.sun.com/support> Training: <http://www.sun.com/training/>
- Sun Consulting and Professional Services <http://www.sun.com/service/sunjavasystem/sjsservicessuite.html>

# **Searching Sun Product Documentation**

Besides searching Sun product documentation from the docs.sun.com web site, you can use a search engine of your choice by typing the following syntax in the search field:

*<search-term>* site:docs.sun.com

For example, to search for"Web Server", type the following:

Web Server site:docs.sun.com

To include other Sun web sites in your search (for example, java.sun.com, www.sun.com, developers.sun.com), use sun.com in place of docs.sun.comin the search field.